# **JSR-331**

## **Java Constraint Programming API SPECIFICATION**

**Version:** 

1.1.0

**Status:** 

Maintenance Release

**Specification/Maintenance Lead:**

Jacob Feldman, OpenRules, Inc.

## **Java Community Process** www.jcp.org October-2012

## Table of Contents

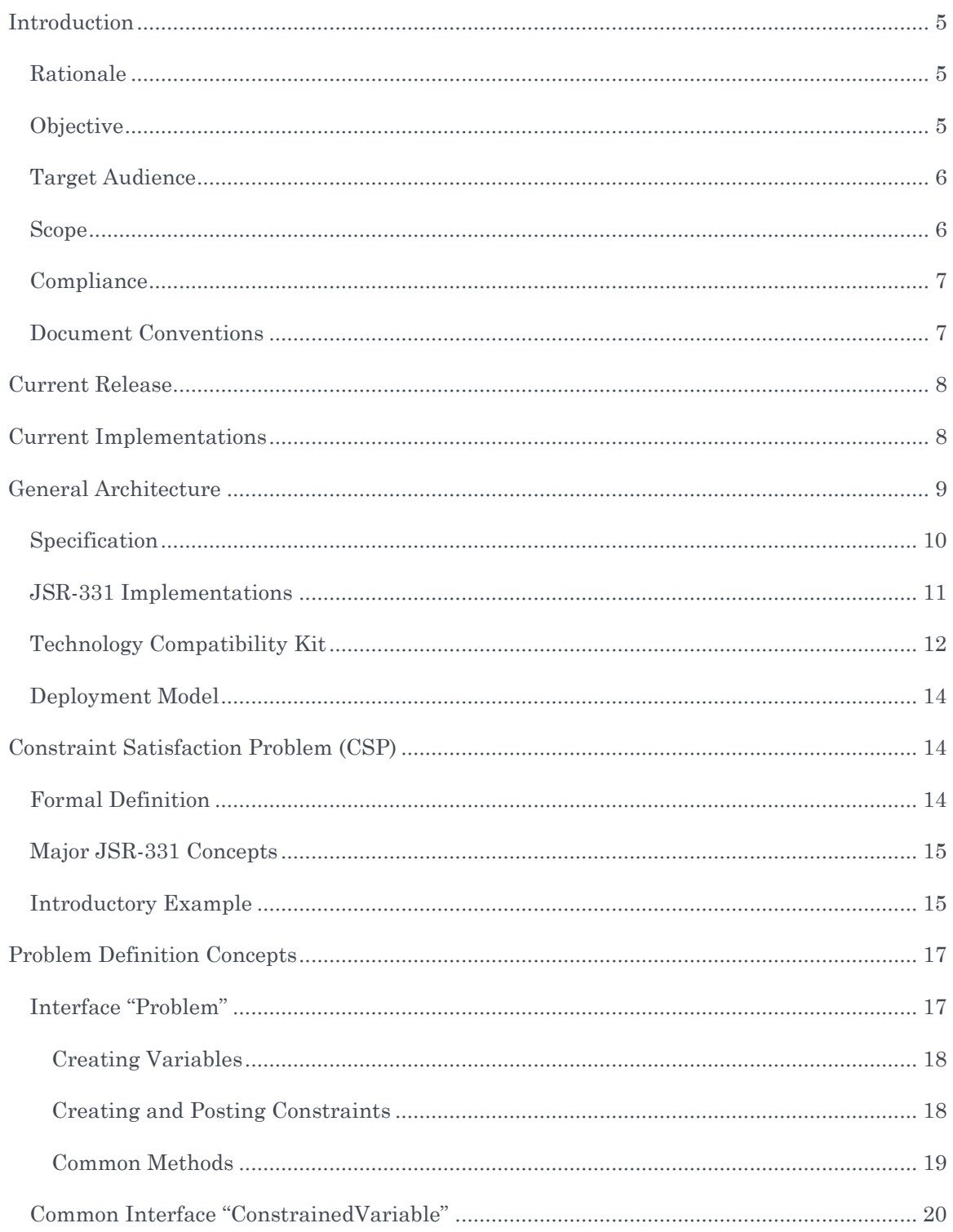

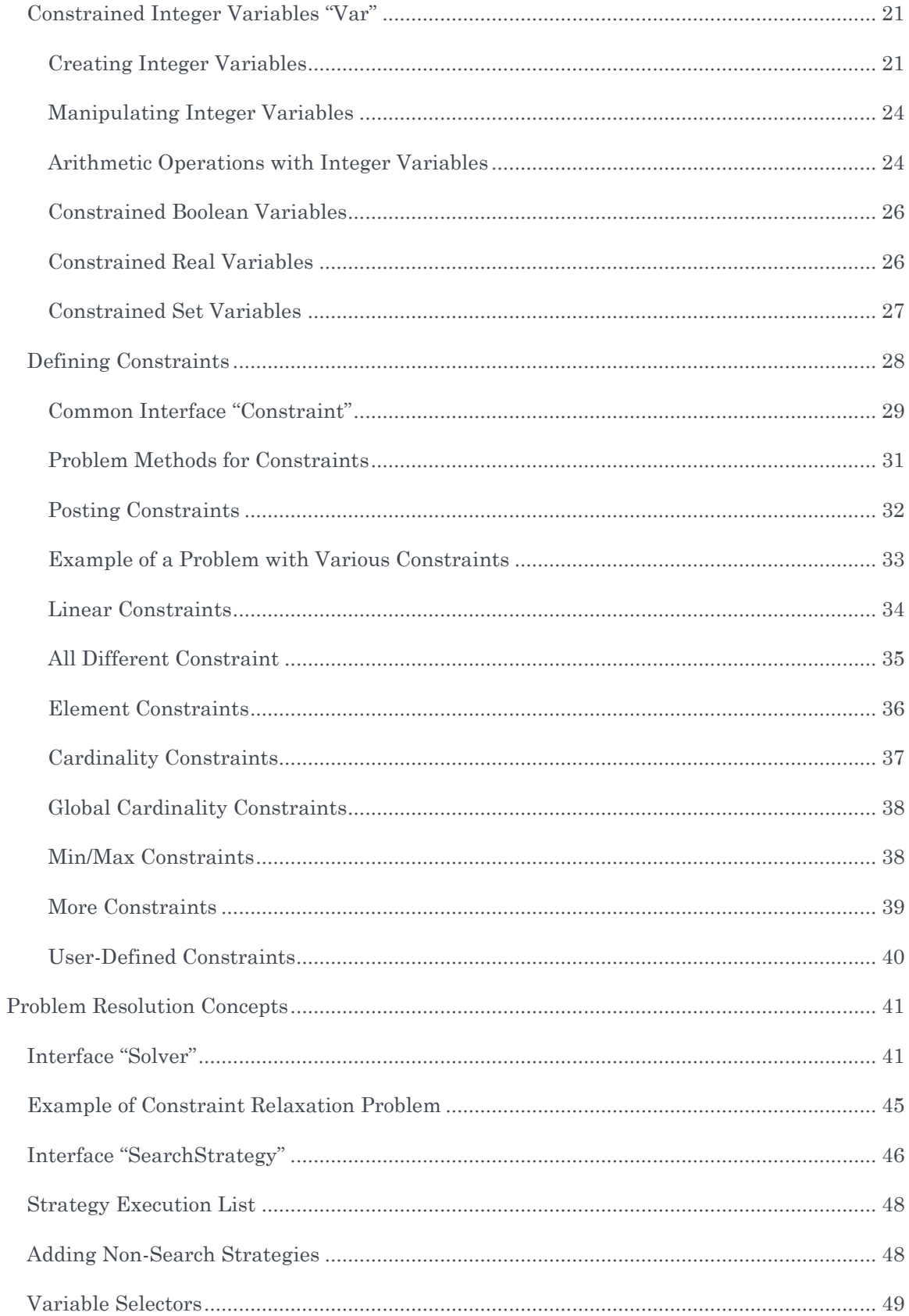

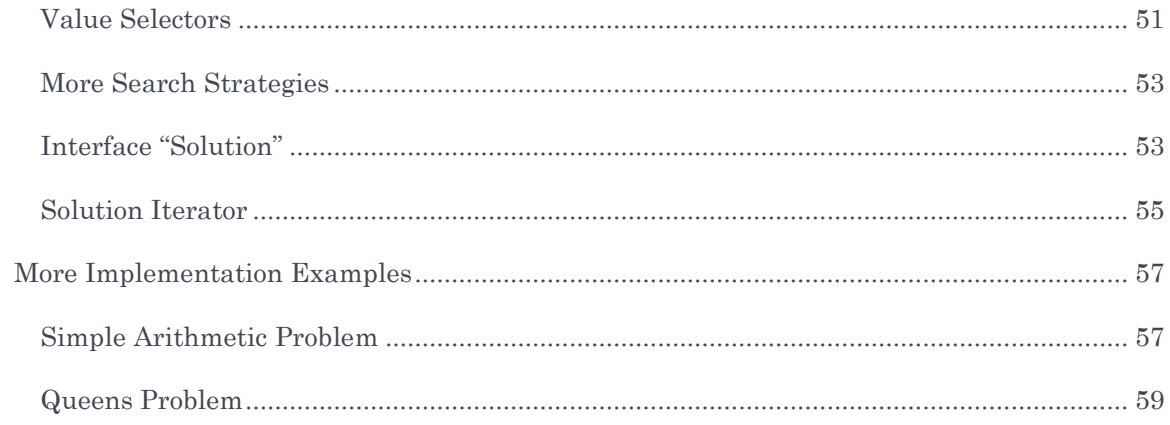

## <span id="page-4-0"></span>**INTRODUCTION**

This JSR-331 is a Java Specification Request developed under the Java Community Process rules. This specification defines a Java runtime API for Constraint Programming. JSR-331 was [approved](http://jcp.org/en/jsr/results?id=5311) by JCP Executive Committee on March-2012.

## <span id="page-4-1"></span>Rationale

Constraint Programming (CP) is a programming paradigm which provides useful tools to model and efficiently solve constraint satisfaction and optimization problems. Today CP is a proven optimization technique and many CP solvers empower real-world business applications in such areas as scheduling, planning, configuration, resource allocation, and real-time decision support. However, the absence of standards still limits the acceptance of CP by the business world.

This specification addresses the need to reduce the cost associated with incorporating constraint-based engines within business applications and the need to reduce the cost associated with implementing platform-level optimization tools and services. A number of vendor-specific CP APIs do exist. However, the differences between these specifications are significant enough to cause costly difficulties for application developers, platform vendors, researchers, and software architects.

#### <span id="page-4-2"></span>**Objective**

The standardization of Constraint Programming aims to make CP technology more accessible for business software developers. Having a unified Java interface will allow commercial Java application developers to model their problems in such a way that the same model can be tried with different CP solvers. This will minimize vendor dependence without limiting vendor's innovation. At the same time, the standardized API will help to bring the latest research results to real-world business applications.

The objectives of the specification are to:

- Facilitate adding constraint-based decision support technology to Java applications
- Increase communication and standardization between CP vendors.
- Encourage the creation of a market for vertical constraint-based application and tool vendors through a standard CP API
- Facilitate embedding constraint-based techniques in other JSRs to support declarative programming models
- Make Java applications more portable from one constraint solver vendor to another.
- Provide implementation patterns and supporting libraries of constraints and search strategies for different constraint-based applications

- Support CP vendors by offering a harmonized API that meets the needs of their existing customers and is easily implemented.

## <span id="page-5-0"></span>Target Audience

The specification is aimed at three major audiences:

- 1) Business application developers who will use the CP API to develop real-world decision support application using the standard, vendor-neutral, Java interface
- 2) Constraint solver vendors who will develop and maintain their own implementations of the CP API compliant with the specification
- 3) CP Researchers, who will provide and enrich libraries of the standard constraints, search algorithms, and concrete problems that will be maintained by the CP Community.

#### <span id="page-5-1"></span>Scope

The scope of the specification is to define an easy-to-use, lightweight-programming interface that constitutes a standard API for acquiring and using a constraint solver.

The specification targets the Java-based platforms and is compatible with JDK1.5 or higher.

The scope of the specification follows a minimalistic approach with emphasis on ease to use. It covers commonly accepted CP concepts and their representations that have been already de-facto standardized in various CP solvers and scientific articles. At the same time, the scope of the specification is broad enough to allow business application developers to use the standardized CP interfaces to model and solve typical constraint satisfaction problems in the most popular business domains such as scheduling, resource allocation, and configuration.

The following concepts and items are in the initial scope of the specification:

- Constrained variables of major types Integer, Boolean, Real, and Set
- Unary and binary constraints and constrained expressions defined on constrained variables
- The most popular global constraints
- An ability to find a solution, all solutions, and optimal solutions under certain, user-defined, limits.

The CP API is expected to be extended and thus it also specifies how to add new CP concepts, features, and strategies as they become commonly accepted.

The JSR-331 concentrates only on the CP interface for application developers and does not assume any particular implementation approach. The following concepts and items are outside the scope of the specification and remain a prerogative of different CP solvers and specialized CP tools:

- Domain implementation mechanisms for different domain types
- Implementations of major binary and global constraints
- Constraint propagation mechanisms
- Backtracking and reversibility mechanisms.

## <span id="page-6-0"></span>**Compliance**

Compliance is of interest to the following audiences:

- Those designing, implementing, or maintaining JSR-331 implementations
- Governmental or commercial entities wishing to procure JSR-331 implementations
- Testing organizations wishing to provide a JSR-331 compliance test suite
- Software developers wishing to use the same code for problem definition and problem resolution when they decide to switch between different but compliant JSR-331 implementations
- Researchers wishing to demonstrate, and make freely available for testing and actual use the results of their research
- Educators wishing to teach JSR-331 compliant constraint programming courses
- Authors wanting to write about JSR-331 compliant CP solvers.

The text in this specification that specifies requirements is considered normative. All other text in this specification is informative, that is, for information purposes only. Normative text is further broken into required and conditional categories. Conditionally normative text specifies requirements for a feature such that if that feature is provided, its syntax and semantics must be exactly as specified. If any requirement of the specification is violated, the behavior is undefined.

#### <span id="page-6-1"></span>Document Conventions

The regular Century Schoolbook font is used for information that is prescriptive by this specification.

*The italic Century Schoolbook font is used for paragraphs that contain descriptive information, such as notes describing typical use, or notes clarifying the text with prescriptive specification.*

The Courier New font is used for code examples.

Within this specification the words "should" and "must" mean that compliant implementations are required to behave as described.

All examples in this specification are for illustrative purposes and are non-normative. If an example conflicts with the normative prose the prose always takes precedence. A

significant portion of the specification resides in the documentation of the API (javadoc). The javadoc is normative.

## <span id="page-7-0"></span>CURRENT RELEASE

The JSR-331 final release 1.0.0 was [approved](http://jcp.org/en/jsr/results?id=5311) by JCP Executive Committee on March-2012.

This maintenance release 1.1.0 includes the following improvements:

- A more sophisticated API for finding optimal solutions using different optimization strategies – see the Solver's method findOptimalSolution(). This strategies include two common, solver-independent strategies such as OptimizationStrategy.BASIC and OptimizationStrategy.DICHOTOMIZE, and one solver-specific strategy OptimizationStrategy.NATIVE
- Two time limits defined by the Solver's methods setTimeLimit(millis) for search of one solution and setTimeLimitGlobal(millis) for the global search of all or an optimal solution
- We added a new interface VarList to support dynamic lists of constrained integer variables. It is implemented as a subclass of the standard Java ArrayList<Var>. All interfaces that used to work with regular arrays of constrained variables Var[] now also work with VarList.
- While we added many implementations using various of-the-shelf linear solvers, they did not require any changes in the JSR-331 specification. In accordance with the JSR-331 design, the same code should continue to work with different compliant implementations without any changes in the source code. Thus, if the problem uses only linear constraints, it should be handled by any CP or Linear solver which jar-files are known to the classpath.

## <span id="page-7-1"></span>CURRENT IMPLEMENTATIONS

The current list of JSR-331 implementations is presented on the following diagram below. Greyed out solvers are consider for future implementations.

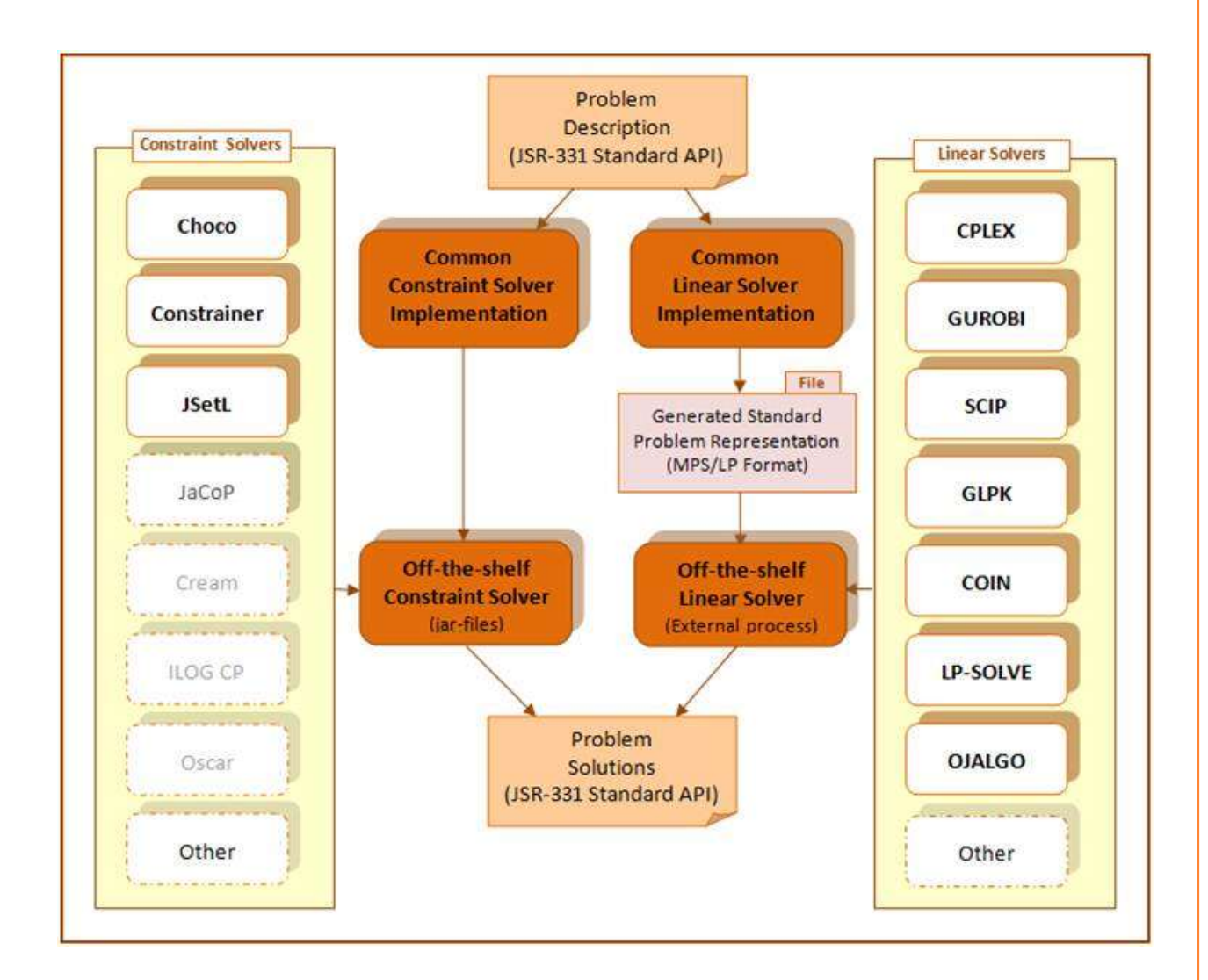

## <span id="page-8-0"></span>GENERAL ARCHITECTURE

The JSR-331 prescribes a set of fundamental operations used to define and solve constraint satisfaction and optimization problems. The JSR-331 consists of three major components:

- Specification (CP API)
- JSR-331 Implementations based on different CP solvers

- Technology Compatibility Kit (TCK) - a suite of tests, tools, and documentation that will be used to test implementations for compliance with the specification.

Architecturally the JSR-331 can be viewed as:

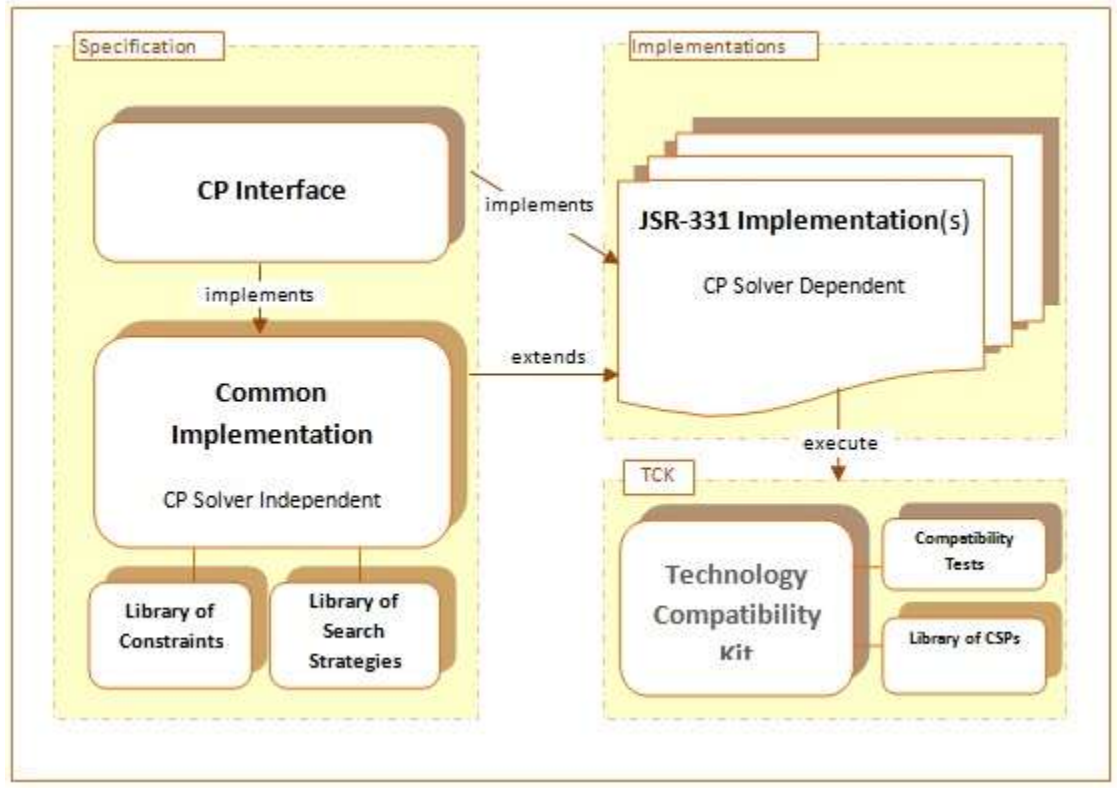

Figure 1. JSR-331 Architecture

Every JSR-331 Implementation may implement the CP Interface directly or by extending the Common Implementation classes. The Common Implementation may essentially simplify JSR-331 implementation efforts. As the standard becomes more mature and many implementations have more common constraints and search strategies, they will be gradually added to the Common Implementation libraries.

## <span id="page-9-0"></span>Specification

The JSR-331 specification consists of:

- Pure CP Interface (javax.constraints)
- Common Implementation (javax.constraints.impl).

The specification is completely independent of its implementations and defines a standardized CP API using the following packages:

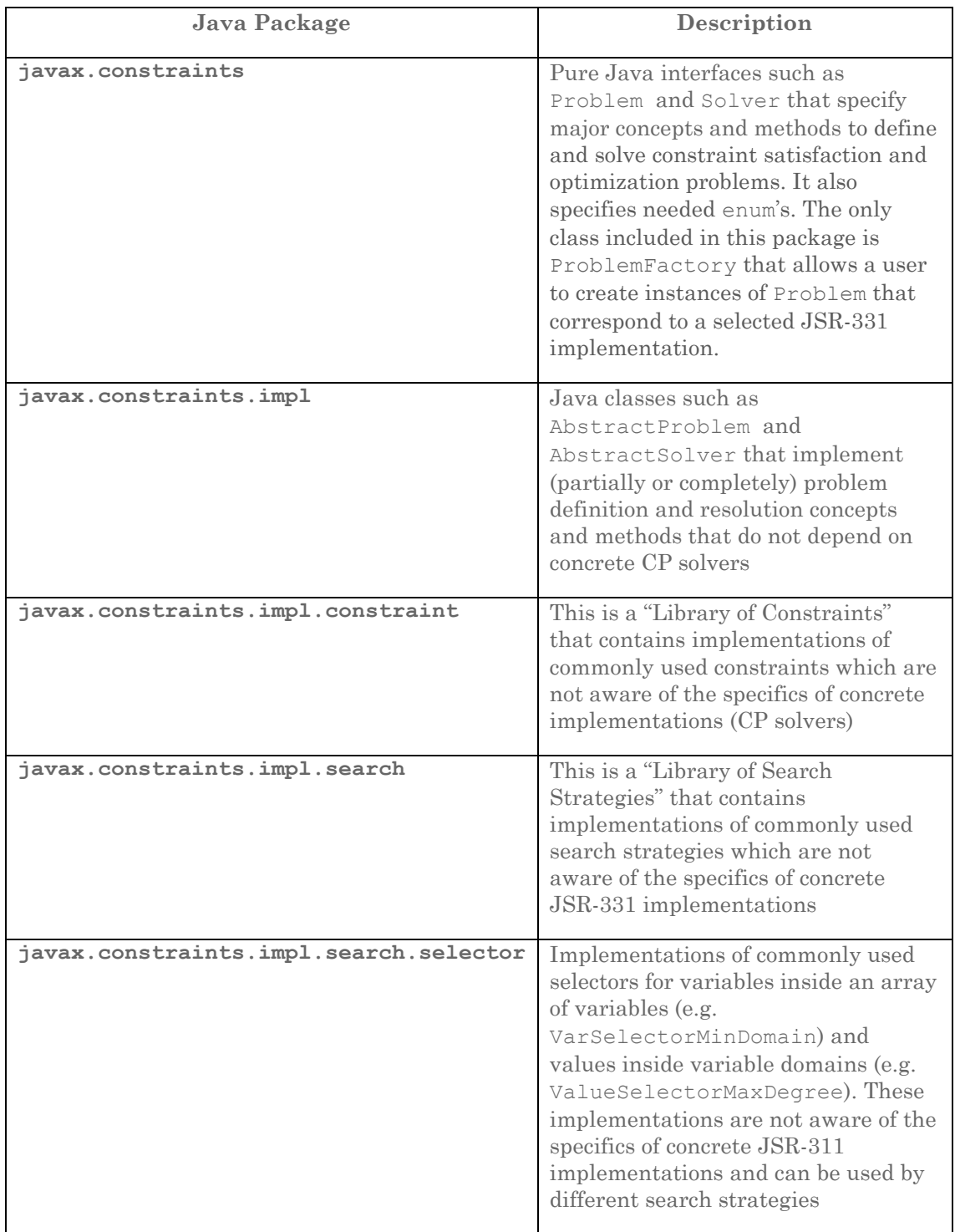

## <span id="page-10-0"></span>JSR-331 Implementations

Any implementation of the JSR-331 specification is based on a concrete CP solver and provides implementation classes for all interfaces defined in the package "*javax.constraints*". Some implementation classes can directly implement the standard interfaces and others can be inherited from common implementations provided

in the specification package "*javax.constraints.impl*". The JSR-331 requires any implementation to provide as a minimum a strictly defined list of implementation classes within the following Java packages:

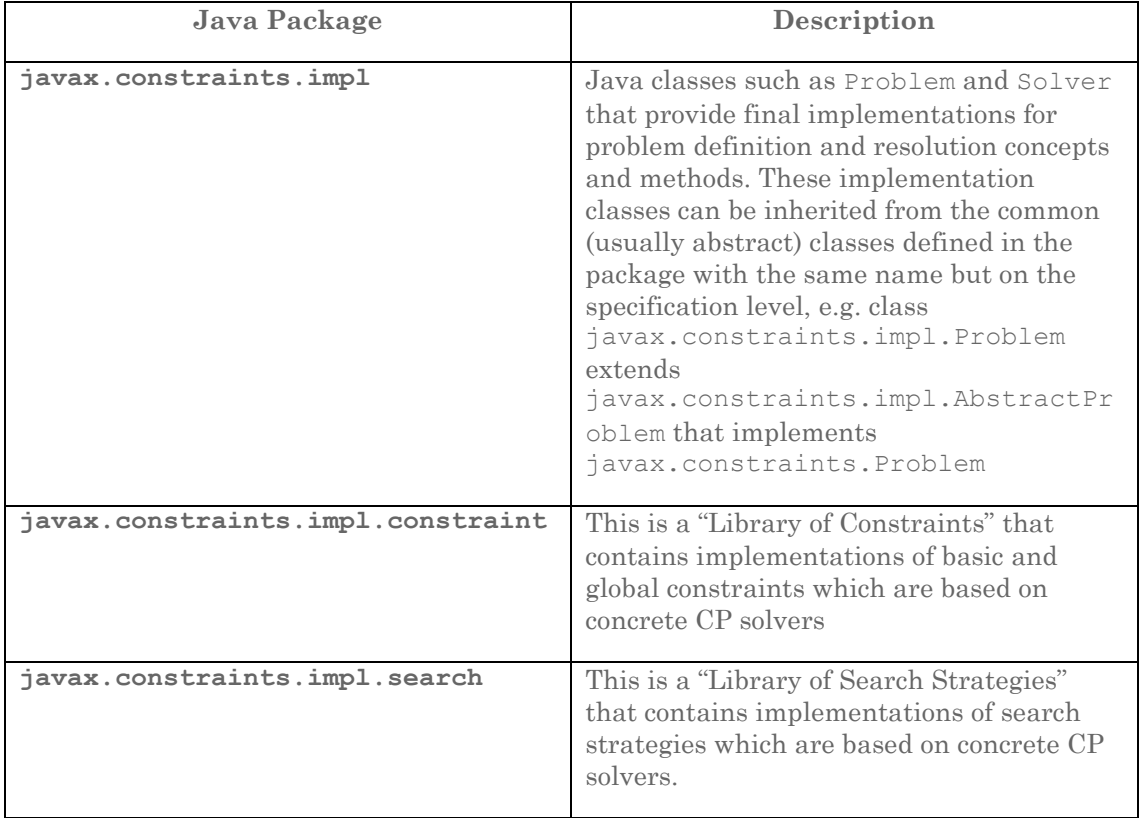

Additionally every implementation may also provide its own ("native") constraints and search strategies assuming that they follow the standardized interfaces javax.constraints.Constraint and javax.constraints.SearchStrategy.

The fact that all JSR-331 implementations use the same names for packages, major classes and methods will allow business application developers to easily switch between different implementations *without any changes* in the application code. They can write application-specific constraint-based engines once using only common CP API and use different CP solvers by changing only implementation-specific jar-files in their classpath.

*Note. An ability to switch between underlying solvers with "no changes in the application code" comes with a price: the fixed naming convention for implementation packages means that JSR-331 based applications cannot mix two different implementations at the same application code. The choice of an underlying implementation is defined only by a jar file in the application classpath.*

## <span id="page-11-0"></span>Technology Compatibility Kit

The Technology Compatibility Kit (TCK) is a suite of tests, tools, and documentation that will be used to test implementations for compliance with the JSR-331 specification. The TCK is based on the JUnit framework and includes JUnit tests that cover all mandatory features included into the latest release of the JSR-331.

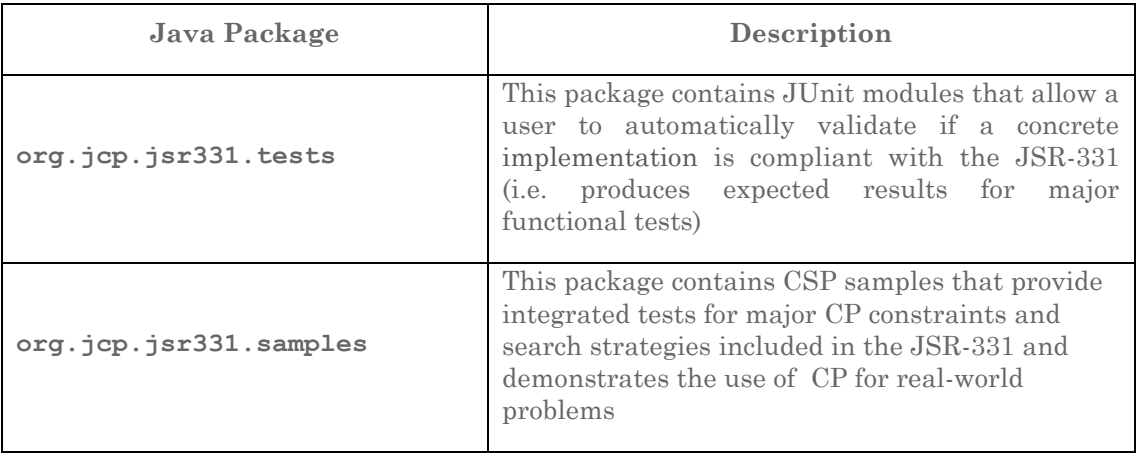

The JSR-331 TCK consists of two packages:

Not all concepts introduced in the package "javax.constraints" are required to be implemented by a CP solver to be compliant with the JSR-331. The package "org.jcp.jsr331.tests" includes only those tests that are normative (must be satisfied by any implementation for compliance purposes). The module "AllTests.java" inside this package lists all normative tests.

The package "javax.constraints.impl" provides default implementations for some optional interfaces and methods. There are two types of the optional implementations:

- 1. Actual default implementations (not always the most efficient) that can be overridden by a particular JSR-331 implementation
- 2. Simple stubs that throw runtime exceptions informing a user that these methods are not implemented by a particular implementation.

*Note. The package "org.jcp.jsr331.samples" is for demonstration purposes only and not all included samples have to be supported by all implementations.*

#### **The First Level TCK Appeals Process**

Implementers, who are not satisfied with the TCK tests, should email a complaint and suggestions to the Spec Lead. The Spec Lead analyses the complaint, discusses it with other implementers, and tries to modify tests to the common satisfaction. If the complaint cannot be resolved by the Spec Lead, the complaining implementers should appeal to the EC by documenting their concerns in an email message to the PMO. The PMO will circulate the request to the EC, along with any information concerning the rationale for the first-level decision, and initiate a 7-day Appeal Ballot.

## <span id="page-13-0"></span>Deployment Model

The deployed business applications that utilize the JSR-331 API will require the following jar-files in its classpath:

- jsr331.jar: includes all standard specification interfaces and classes
- jsr331.<solver>.jar: includes all implementation specific classes
- <solver>.jar: include all classes for the CP solver based on which this implementation was created.

For example, a Choco-based deployment will need the following jars:

- jsr331.jar
- jsr331.choco.jar
- choco.jar

*Note. The JSR-331 does not depend on a particular implementation of logging mechanisms and does not need logging jars. However, all JSR-331 implementations must provide their own logging by implementing only basic methods* log(string)*,*  debug(string)*, and* error(string) *inside the class* Problem*.* 

## <span id="page-13-1"></span>CONSTRAINT SATISFACTION PROBLEM (CSP)

Many real-life problems that deal with multiple alternatives can be presented as constraint satisfaction problems (CSP) and can be successfully solved by applying different Constraint Programming tools.

## <span id="page-13-2"></span>Formal Definition

Formally a Constraint Satisfaction Problem is defined by

```
a set of variables V1, V2, … Vn, and
```

```
a set of constraints, C1, C2, … Cm.
```
Each variable Vi has a non-empty **domain** Di of possible **values**. Each constraint Cj involves some subset of the variables and specifies the allowable combinations of values for that subset. A state of the problem is defined by an **assignment** of values to some or all of the variables. A **solution** to a CSP is an assignment that satisfies all the constraints. If a CSP requires a solution that maximizes or minimizes an objective function it is called "constraint optimization problem". We will use an abbreviation CSP for both types of problems.

The main CSP search technique interleaves various forms of search with constraint propagation, in which infeasible values are removed from the domains of the variables through reasoning about the constraints.

#### <span id="page-14-0"></span>Major JSR-331 Concepts

JSR-331 defines all necessary Java concepts to allow a user to represent and solve different Constraint Satisfaction Problems. JSR-331 supports a clear demarcation between two different CSP parts:

- **1) Problem Definition** represented by the interface Problem
- **2) Problem Resolution** represented by the interface Solver.

Correspondingly, all major CP concepts belong to one of these two categories. At the very high level a business user is presented with only 6 major concepts:

#### <span id="page-14-2"></span>[Problem](#page-16-1) [Constrained Variable](#page-19-0) [Constraint](#page-27-0) [Solver](#page-14-2) [Search Strategy](#page-45-0) [Solution](#page-52-1)

While different CP solvers use different names and representations for these major concepts, semantically these 6 concepts are invariants for the most of them. JSR-331 provides a unified naming convention and detailed specifications for these concepts.

The Problem Definition does not "know anything" about the Problem Resolution. An instance of the class Problem may exists without any Solver being created. Contrary, an instance of the class Solver may be created only base on a particular problem. During solution search, a solver can change a problem state (such as domains of constrained variables). It is the responsibility of a particular solver to keep (or not) different problem states based on the selected search strategy it defines.

#### <span id="page-14-1"></span>Introductory Example

The following example demonstrates how a problem definition and a problem resolution are presented using JSR-331 API for a very simple arithmetic problem:

```
import javax.constraints.*;
public class Test {
   Problem p = ProblemFactory.newProblem("Test");
   public void define() { // PROBLEM DEFINITION
   //======= Define variables
   Var x = p. variable ("X", 1, 10);
   Var y = p. variable ("Y", 1, 10);
```

```
Var z = p. variable ("Z", 1, 10);
  Var r = p.\text{variable}("R", 1, 10);Var[] vars = { x, y, z, r };
  //======= Define and post constraints 
  try {
        p.post(x, "<", y); // X < Yp.post(z, ">", 4); // Z > 4p.post(x.plus(y), "="z); // X + Y = Zp.postAllDifferent(vars);
        int[] \; coefficient = \{ 3, 4, -5, 2 \};
        p.post(coeff1, vars, ">", 0); // 3x + 4y -5z + 2r > 0p.post(vars,">=",15); // x + y + z + r > = 15int[] \; coef2 = \{ 2, -4, 5, -1 \};
        p.post(coef2, vars, ">", x.multiply(y));// 2x-4y+5z-r > x*y} catch (Exception e) {
        p.log("Error posting constraints: " + e);
        System.exit(-1);
  }
 }
 public void solve() { // PROBLEM RESOLUTION
  p.log("=== Find Solution:");
  Solver solver = p.getSolver();
  Solution solution = solver.findSolution();
  if (solution != null)
        solution.log();
  else
        p.log("No Solution");
  solver.logStats();
 }
 public static void main(String[] args) {
  Test t = new Test();
  t.define();
  t.solve();
 }
```
This code will produce the results that may look like below: === Find Solution: Solution #1: X[1] Y[4] Z[5] R[6] \*\*\* Execution Profile \*\*\* Number of Choice Points: 3 Number of Failures: 1 Occupied memory: 4503712 Execution time: 15 msec

}

Instead of finding one solution of the problem we may try to find an optimal solution. For example, we may find a solution that maximizes the sum of all 4 variables in the array "vars". To do this it is enough to replace the line

```
Solution solution = solver.findSolution();
```
with

```
Solution solution =
     solver.findOptimalSolution(Objective.MAXIMIZE, p.sum(vars));
```
The modified code will produce the results that may look like below:

```
Solution #8:
```
X[4] Y[6] Z[10] R[9] sum[29]

## <span id="page-16-0"></span>PROBLEM DEFINITION CONCEPTS

In the JSR-331 Problem Definition uses the following interfaces to represent a CSP with different constrained variables and constraints:

- **Problem**
- **Var**
- **VarBool**
- **VarReal**
- **VarSet**
- **Constraint**.

Below we describe major methods of the CP interfaces and provide examples of their use. The descriptions will include the column "Implementation Level" that states on which level (Common or CP solver) these methods should be implemented. The methods that are not normative are marked as "optional".

## <span id="page-16-2"></span><span id="page-16-1"></span>Interface "Problem"

The JSR-331 provides a generic interface Problem for any constraint satisfaction or optimization problem that allows a user to create and access major problem' objects. There is only one class ProblemFactory in the package javax.constraints that defines a factory that creates instance of the class Problem using the method newProblem(problemName). The Problem itself serves as a factory for creation of constrained variables and constraints. Every variable and every constraint belongs to one and only one problem. For example, the code snippet

```
Problem p = ProblemFactory.newProblem("Test");
Var x = p. variable ("X", 1, 10);
```
creates an instance "p" of the class javax.constraints.Problem (defined by a particular JSR-331 implementation using an associated jar-file). Then the problem p creates a new constrained integer variable  $x$  with the domain [1,10] known under the name "X". Here the domain [1,10] is a set of integers from 1 to 10 without omissions. The variable x is automatically added to the problem.

The JSR-331 uses the Problem interface as a factory to standardize the signatures of the main methods that allow an end user to create constrained variables and constraints.

#### <span id="page-17-0"></span>Creating Variables

All factory methods for constrained variables start with the word "variable" and newly created variables are always added to the problem. It means that you always may find the added variable using the method like  $p \cdot q$  getVar("X") and this variable will be automatically added to the default decision variables and future solutions (if any). Here is an example:

Var  $x = p$ . variable ("X", 1, 10);

The list of the main Problem's methods for creation of constrained integer variables is presented in the section "[Creating Constrained Variables](#page-20-1)".

#### <span id="page-17-1"></span>Creating and Posting Constraints

All factory methods for creating and posting constraints start with the word "post". Here is the current list of the method names used to create and post constraints:

- constraintLinear or simply constraint
- constraintAllDiff
- constraintElement
- constraintCardinality
- constraintGlobalCardinality
- constraintIfThen
- constraintMax
- constraintMin.

Here are examples for creating and posting constraints:

```
p.post(x,"\langle",y); // the same as p.postLinear(x,"\langle",y);
p.post(x.plus(y), "-", z);p.postAllDifferent(vars); 
p.postElement(vars,indexVar, "=", 5);
p.postCardinality(vars,3, ">", 0);
```
Thus, for the most popular linear constraints the suffix "Linear" in the method name "postLinear" may be omitted.

The interface Problem also includes convenience methods called "linear" that allow a user to create linear constraints without posting them. For example, the above example can be also presented as follows:

```
// red bin contains at most 1 wood component
Constraint c1 = linear(type,"=",red);
Constraint c2 = linear(counts[wood],"<=",1);
postIfThen(c1,c2);
```
The standard specifies only commonly used forms of variable and constraint constructors, while an implementation may use other forms too. However, a user who decides to use non-standard constructors should be aware that s/he potentially makes a commitment to a selected implementation.

Note. The initial standard version covers only the most popular constraints and more constraint creation methods will be added as the standard evolves.

The lists of the main Problem's methods for constraint creation are presented in the section "[Defining Constraints](#page-27-0)".

## <span id="page-18-0"></span>Common Methods

The Problem interface also specifies general methods for logging, versioning, creating a solver, and additional convenience methods – see the JSR-331 javadoc. Here are some of such methods:

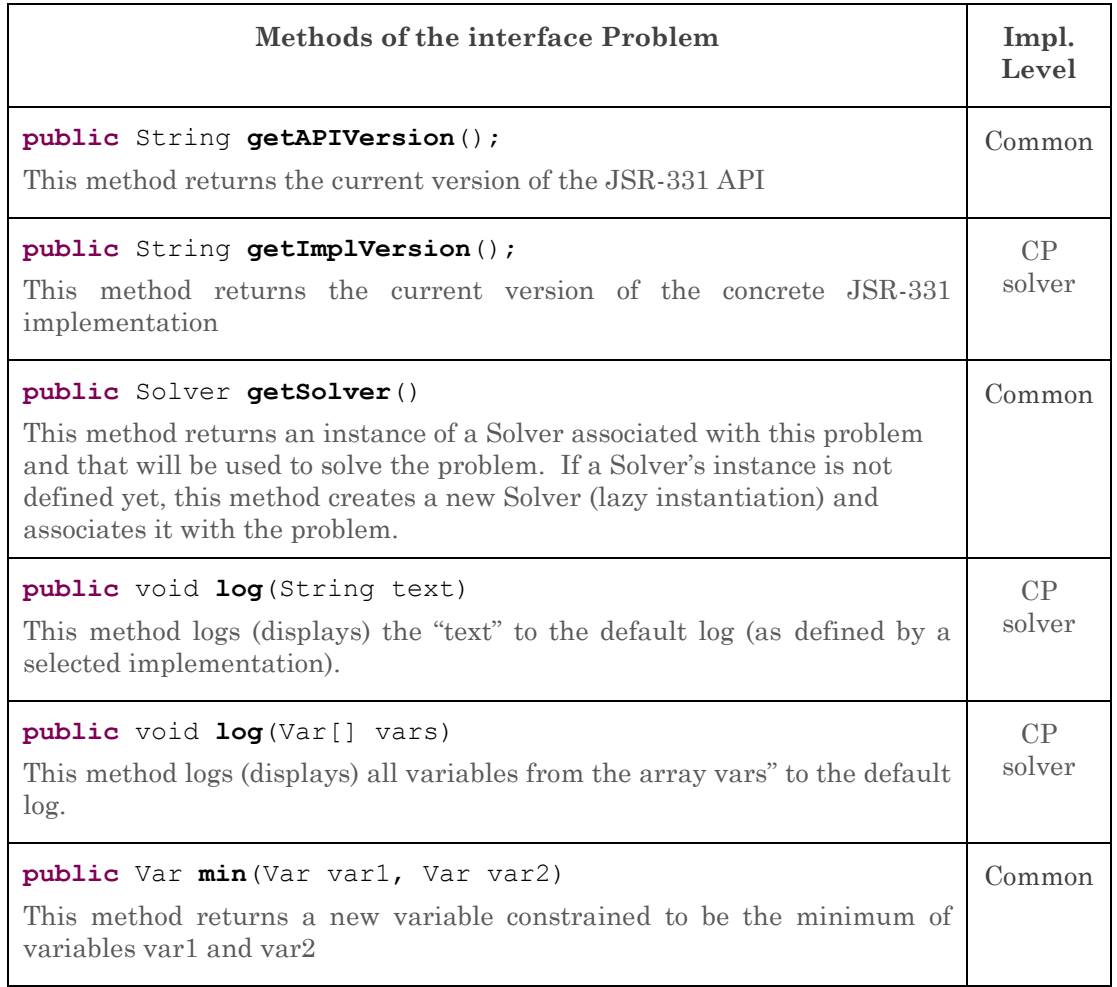

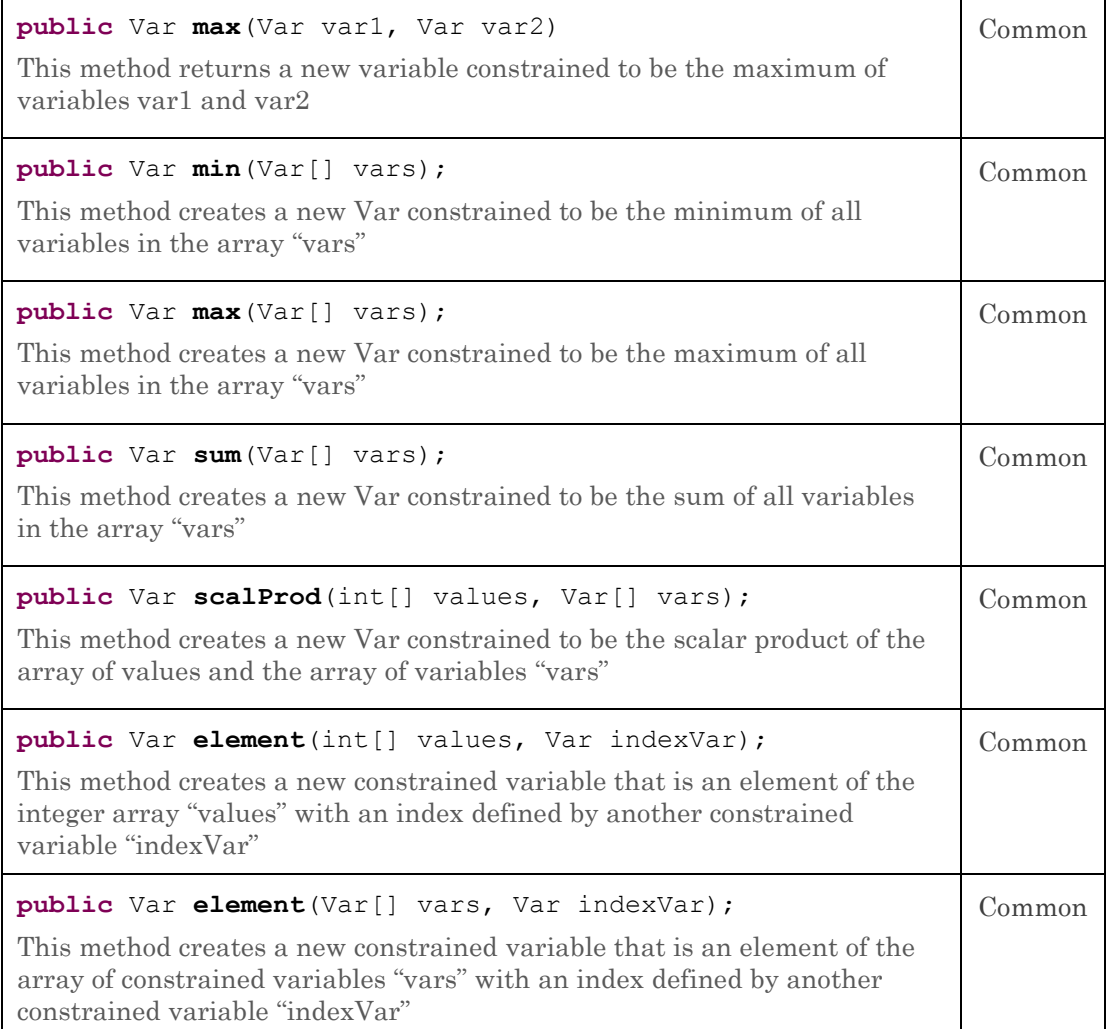

## <span id="page-19-0"></span>Common Interface "ConstrainedVariable"

The interface "ConstrainedVariable" defines common methods for all types of constrained variables. Here is a summary of these methods:

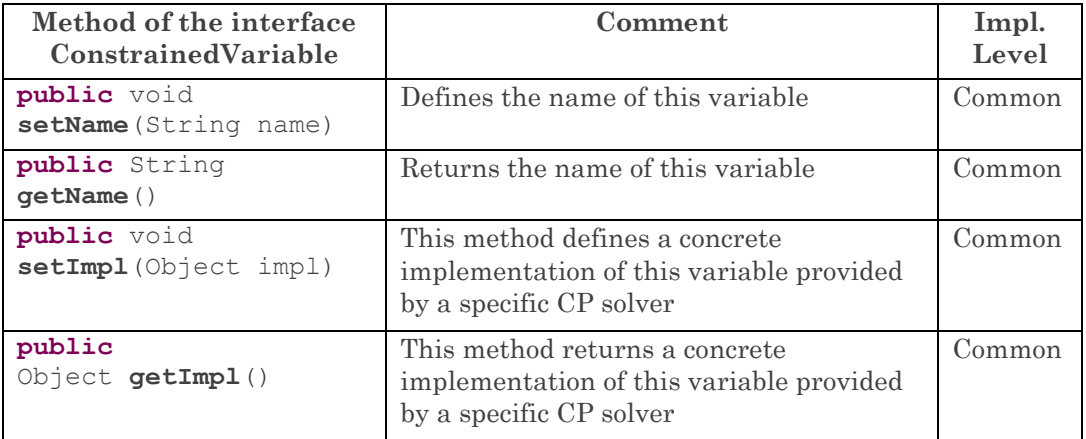

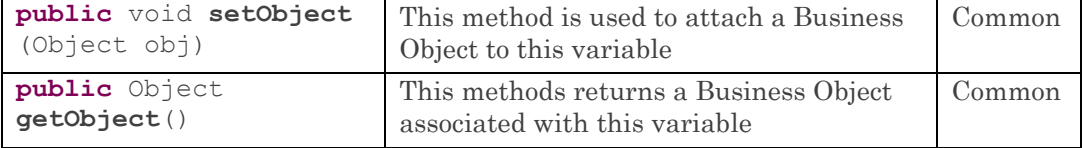

The methods setObject and getObject provide an ability to associate any application objects with constrained variables. These objects may be effectively used by application developers to define custom constraints and variable/value selectors.

The method setImpl is used by an underlying JSR-331 implementation to associate an implementation object with an instance of a standard constrained variable. It is used internally by JSR-331 implementations but also provides a user an ability to switch to an implementation level by using the method getImpl(). While it violates a solver independence principle, in certain situations a user still may want to take an advantage of a selected CP solver by casting implementation objects to solver specific classes and using them directly with additional methods provided by this particular solver.

The standard interface defines the following sub-interfaces of the common interface "ConstrainedVariable":

- **Var** (integer)
- **VarBool** (boolean)
- **VarReal** (floating-point)
- **VarSet** (set).

Note. At this stage of the JSR-331 development, the sections below will mainly concentrate on constrained integer variables. However, other types of constrained variables will be described in the next releases of this document.

## <span id="page-20-0"></span>Constrained Integer Variables "Var"

Constrained integer variables are the most popular type of the constrained variable (the reason why the name of this type "Var" does not have an additional identifier like "VarInt"). Each variable of the type Var has a finite domain of integer values.

The JSR-331 includes a common implementation of the major Var methods in the class

javax.constraints.impl.constraint.AbstractVar

Each implementation must create its own class

javax.constraints.impl.constraint.Var

which should be inherited from the class AbstractVar and that should be used to define constrained integer variables on the CP solver level.

#### <span id="page-20-1"></span>Creating Integer Variables

The standard interface [Problem](#page-16-2) provides multiple methods for creating new variables of the type Var. For example, a user may write:

Var digitVar = problem.variable("A", 0, 9);

A new constrained integer variable with an initial domain [0;9] will be created and added to the problem under the name "A". Here is the list of the major methods from the interface Problem that deal with creation and accessing constrained integer variables:

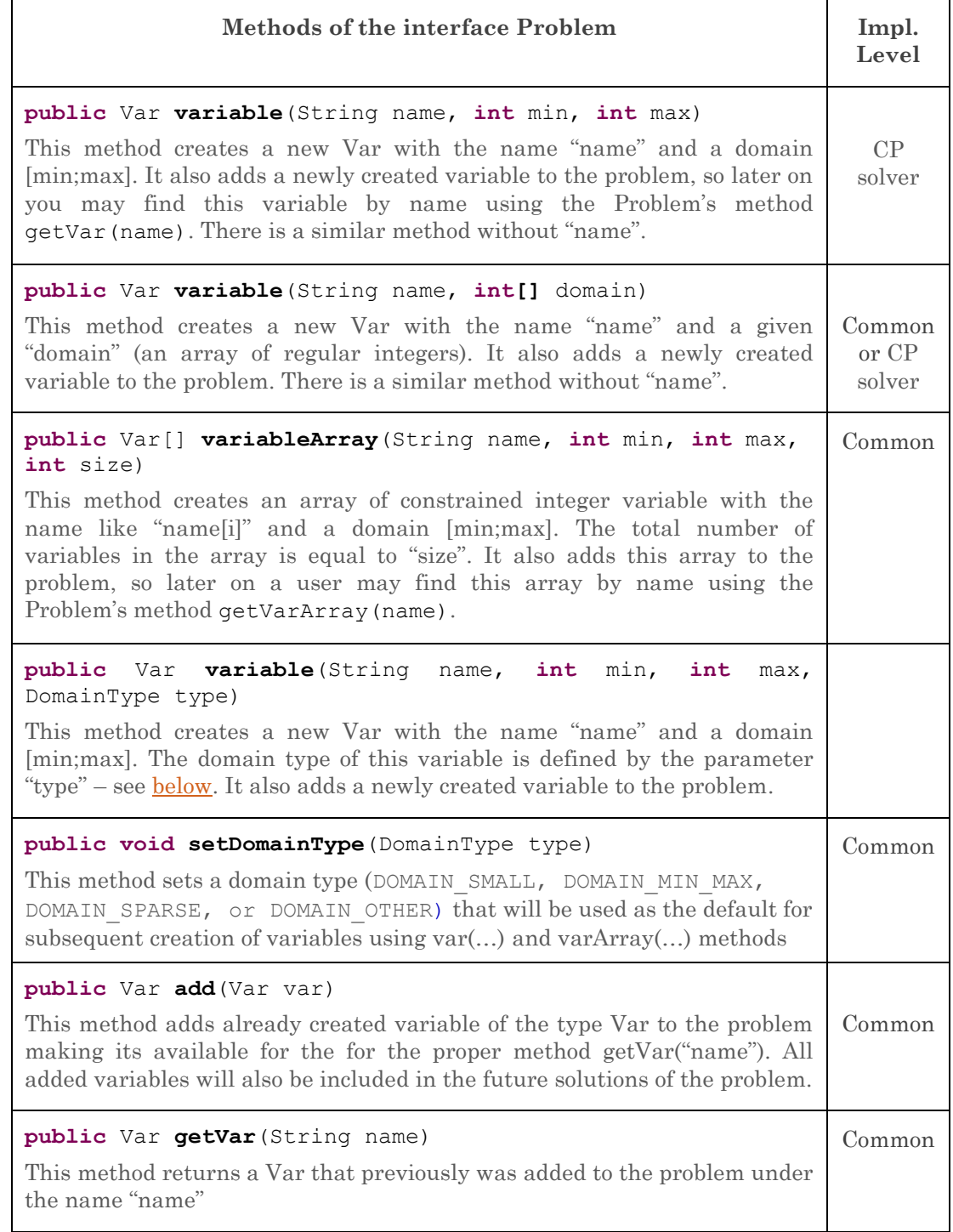

**public** Var[] **getVars**() This method returns all variables of the type Var that were previously added to the problem Common

#### <span id="page-22-0"></span>Domain Types

While the standard Var interface does not impose a particular organization of the Var's domain, it specifies different domain types using the following enum:

```
public enum DomainType {
   DOMAIN_SMALL,
   DOMAIN_MIN_MAX,
   DOMAIN_SPARSE,
    DOMAIN_OTHER
}
```
This classification assumes the following domain types:

*DOMAIN\_SMALL* used for relatively small domains

*DOMAIN\_MIN\_MAX* used for large domains that mainly keep track of minimal and maximal values inside domains

*DOMAIN\_SPARSE* used for domains with a lot of missing values between minimal and maximal values

*DOMAIN\_OTHER* used for domains that may have a special meaning in any particular implementation.

A user may specify a certain domain type when creating a variable as follows:

Var var = p.variable("A",0,9,DomainType.*DOMAIN\_SMALL*);

The common default domain type is *DOMAIN\_SMALL* but an implementation may use a different default. A user may redefine a default domain type by using the following Problem's method:

**public void** setDomainType(DomainType type);

For example, if a user writes

setDomainType(DomainType.*DOMAIN SPARSE*);

then all variables created after (!) this statement by default will have the domain type *DOMAIN\_SPARSE*. After creating a few "sparse" variables, a user may switch to different domain type.

A user may also create constrained integers variables by listing all possible domain values like in this example:

**int**[] domain = **new int**[]  $\{1, 2, 4, 7, 9\}$ ;

Var var = p.variable("A", domain);

To create an array of 100 constrained integers variables with the domain [0;10], a user may write:

Var[] vars = p.variableArray("A",  $0$ ,  $10$ ,  $100$ );

#### <span id="page-23-0"></span>Manipulating Integer Variables

The Var interface provides the following methods that allow a user to evaluate the state of constrained integer variables:

- int getDomainSize() returns the current number of elements in the domain
- DomainType getDomainType() returns the domain type
- boolean isBound() returns true if the variable is already instantiated with a single value (domain's size is 1)
- int getValue() returns a value with which the variable was instantiated. If this variable is not bound, this method throws a runtime exception
- int getMin() returns the minimal value from the current domain
- int getMax () returns the maximal value from the current domain.

The JSR-331 does not allow a user to modify variables directly, e.g. using setters like "setMin" or "setMax" – they are simply not defined. Instead a user may only post the proper linear constraints:

 $p.post(var, ">=", min);$  - to set the minimal value for the current domain p.post(var,  $\frac{n}{-1}$ , max); - to set the maximal value for the current domain p.post(var,"=",value); - to instantiate the variable "var" with the "value" p.post(var,"!=",value); - to remove a value from the variable domain.

#### <span id="page-23-1"></span>Arithmetic Operations with Integer Variables

If a user wants to impose the constraint " $x + y < 10$ ", s/he can do it by posting this linear constraint

 $p.post(x.plus(y), "<-10);$ 

Here is the list of the arithmetic operations defined by the interface Var that create new constrained variables:

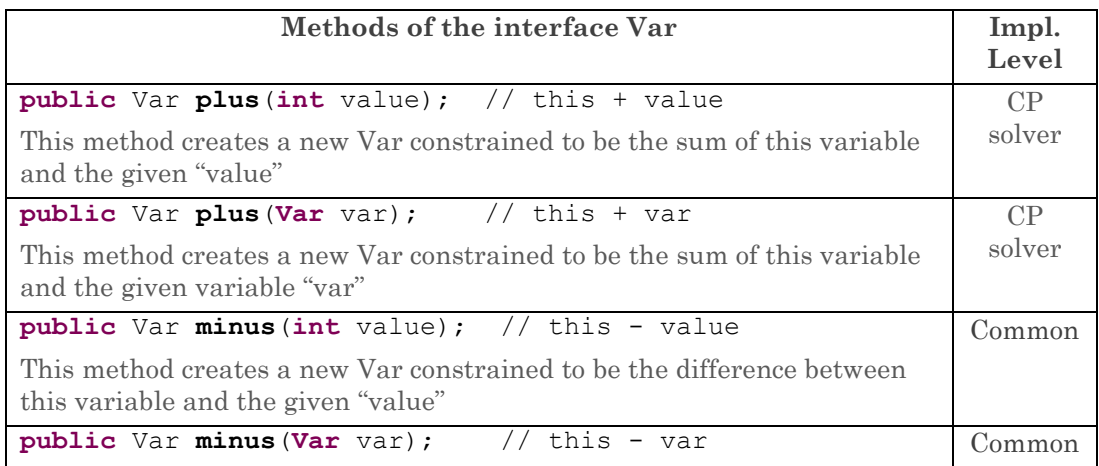

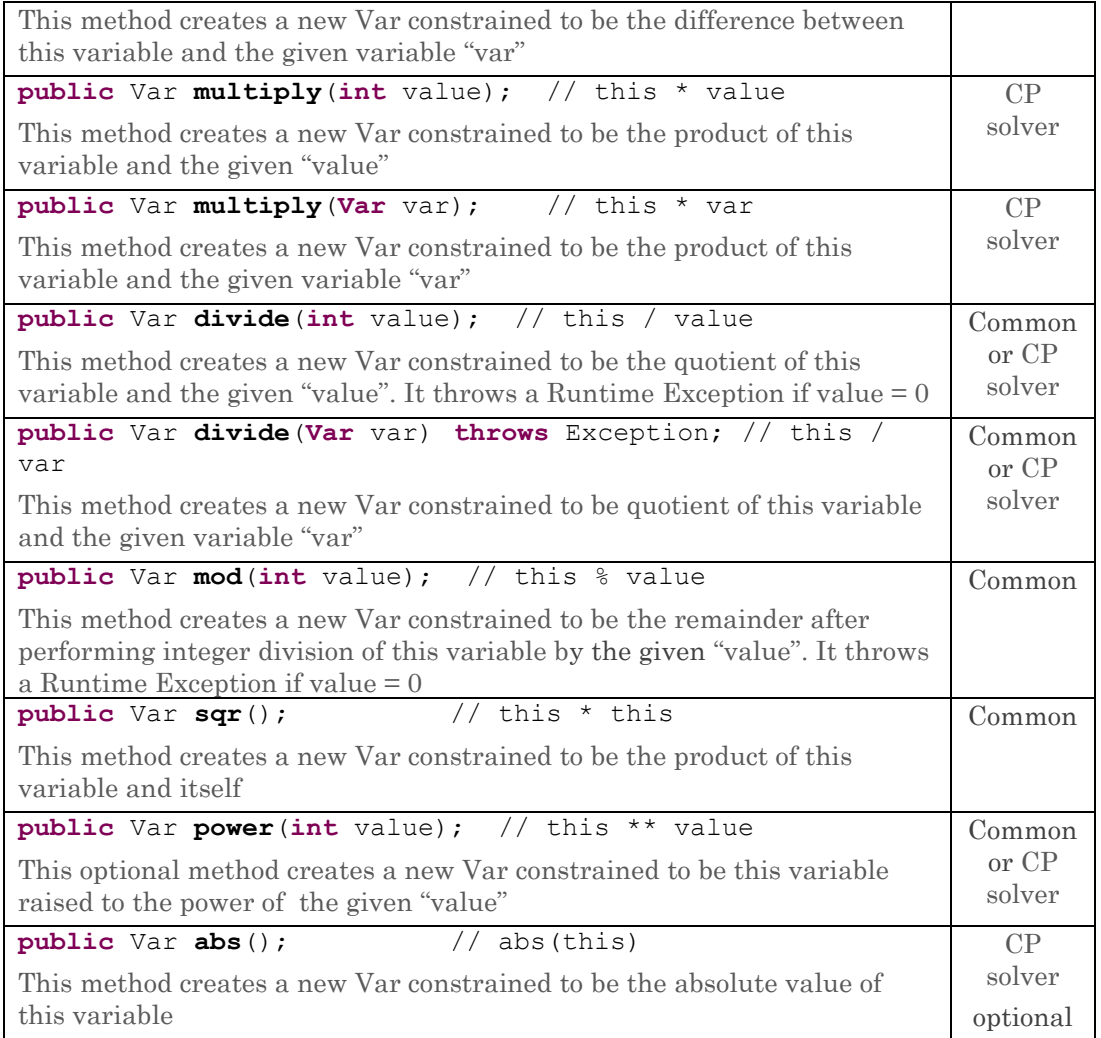

Note that all these methods only create new constrained variables but do not add them to the problem. If necessary, it should be done explicitly with the Problem's method add(var).

An end user should be warned that while the above operations could be convenient to create arithmetic expressions and then post constraints on them, these operations may create internally a lot of intermediate variables and constraints. For example, a user may represent constraint  $3x + 4y -7z > 10$  as

```
Var exp = x.multiply(3).plus(y.multiply(4)).minus(z.multiply(7));p.post(exp, ">", 10);
```
However, it may be more efficient to use this constraint instead:

int[]  $coeff = \{ 3, 4, -7 \}$ ; Var[] vars = {  $x, y, z$  }; p.post(coef1,vars, ">", 10); Note. The names of the above operations correspond to the default names used by such dynamic languages as **Groovy** to allow operator overloading. So, for example the above constraint in Groovy may simply look as follows:

```
post(x*3+y*4-z*7, ">", 10);
```
#### <span id="page-25-0"></span>Constrained Boolean Variables

Boolean variables of the standard type VarBool may be considered as integer variables with domain  $[0;1]$  where 0 stand for "false" and 1 stands for "true". The specification defines the interface VarBool as

```
public interface VarBool extends Var {
}
```
The interface Problem include two methods for creation of Boolean constrained variables:

```
public VarBool variableBool(String name);
          Creates a boolean constrained variable with the given "name" and adds it to 
          the problem.
```
- **public** VarBool variableBool(); Creates a boolean constrained variable with no name and without adding it to the problem.
- **public** VarBool[]getVarBools (); Returns an array of boolean constrained variables previously added to problem.
- **public** Var add(VarBool var); Adds a boolean constrained variable to the problem.

JSR-331 provides a basic implementation of constrained boolean variables as a subclass of Var. However, each JSR-331 implementation may provide its own more efficient implementation by overriding the common one. It means that currently a compliant implementation does not have to implement constrained boolean variables by itself.

#### <span id="page-25-1"></span>Constrained Real Variables

Constrained real variables are similar to constrained integer variable but defined on real numbers represented by the basic Java type double. Major creation and manipulation methods are similar to constrained integer variables. For example, the interface Problem include the method

```
public VarReal variableReal(String name, double min, double max);
```
that creates a variable of type VarReal. It also includes two methods

```
public void setRealPrecision(double value);
```
#### **public double** getRealPrecision();

that allow to set and use a precision when comparing two real variables. The detailed description of all methods related to the constrained real variables can be found at the Javadoc.

Each JSR-331 implementation may provide its own implementation of these methods; however they are not included in the current JSR-331 TCK. It means that currently a compliant implementation does not have to implement constrained real variables.

#### <span id="page-26-0"></span>Constrained Set Variables

The JSR-331 specifies a basic interface for constrained set variables. Contrary to a constrained integer variable that, when bound, is equal to an integer value, a constrained set variable, when bound, is equal to a set of integer values.

The domain of a constrained set variable defines two sets:

- Required Set: a set of integers that belongs to *all* possible values of the variable (the lower bound);
- Possible Set: a set of integers that belongs to *at least one* of the possible values of the variable (the upper bound);

The required set is always a subset of the possible set. For example, if a constrained set variable represents weekdays of a nurse, then the possible set is  $\{1,2,3,4,5,6,7\}$  that correspond {Mon, Tue, .., Sun }. The required set may include a subset of the cardinality 5, e.g. {1,2,3,4,5}. One may only remove elements from the possible sets and only add elements to the required set. The cardinality of a set constrained variable is a constrained integer variable. It is possible to define intersections and unions of constrained set variables.

The interface VarSet extends the interface ConstrainedVariable and additionally defines the following methods:

```
public boolean isBound();
   Returns true when all elements in the domain are required (the 
   possible set is equal to the required set)
public Set<Integer> getValue() throws Exception;
   Returns a set of integers in the required set. Throws an 
   exception when this set variable is not bound.
public void setValue(Set<Integer> set) throws Exception;
   Instantiates this set variable with the constant "set". Throws an 
   exception if some values in the "set" are not possible.
public Set<Integer> getRequiredSet();
   Returns the required set.
public Set<Integer> getPossibleSet();
   Returns the possible set.
public boolean isPossible(int value);
```
Returns true if the "value" belongs to the possible set.

#### **public boolean** isRequired(**int** value);

Returns true if the "value" belongs to the required set.

#### **public void** remove(**int** value) **throws** Exception;

Removes the "value" from the possible set. Throws an exception if the "value" does not belong to the possible set.

#### **public void** require(**int** value) **throws** Exception;

Adds the "value" to the require set. Throws an exception if the "value" does not belong to the possible set.

**public boolean** contains(Set<Integer> setOfValues); Returns true if the possible set contains the "setOfValues".

**public** VarSet intersection(VarSet varSet) **throws** Exception; Returns a new set variable that is an intersection of this set variable and the "varSet" variable.

#### **public void** setEmpty(**boolean** flag);

Sets the cardinality of this set variable to be equal to 0 if the flag if true, and to be more or equal to 1 if the flag is false.

**public** VarSet union(VarSet varSet) **throws** Exception; Returns a new set variable that is a union of this set variable and the "varSet" variable.

#### **public** Var getCardinality();

Returns a constrained integer variable that represents a number of elements in the domain of this constrained set variable when it is bound.

JSR-331 provides a basic implementation of constrained set variables on the common level javax.constraint.impl. However, each JSR-331 implementation may provide its own more efficient implementation by overriding the common one. It means that currently a compliant implementation does not have to implement constrained set variables by itself.

## <span id="page-27-0"></span>Defining Constraints

The JSR-331 specifies many major constraints that define relationships between constrained variables. These constraints are available through the generic Problem interface. Here are examples of predefined constraints.

1. A constraint  $x < y$  between two constrained variables for the Problem  $p$  may be expressed as

 $p.post(x, "<-", y);$ 

2. To express the fact a sum of all variables from the array "vars" of the type  $Var[$ should be less than 20, a user may write:

p.post(vars, "<", 20);

3. To express the fact that four variables x, y, z, and t are subject to the constraint  $3*x + 4y - 5*z + 2*t > x*y$ 

a user may create and post the following constraint:

Var  $xy = x.multiply(y)$ ; // non-linear int[] coefs =  $\{3, 4, -5, 2\}$ ; Var[] vars = {  $x$ ,  $y$ ,  $z$ ,  $t$  }; post(coefs, vars, ">", xy);

4. If a user has an array of constrained variables "vars" and wants to state that all variables inside this array are different, s/he may write:

```
p.postAllDifferent(vars);
```
All above examples use Problem's factory methods starting with the word "post" to create and post(!) constraints. Posting a constraint means that this constraint will control the domain of all involved variables. Every time when constrained variables are modified the posted constraints defined on these variables will try to remove inconsistent values from their domains. This process is known as constraint propagation. If some domains become empty constraints throw exceptions. If an exception happens during the search then a search strategy will catch such exceptions and will react according to its own logic (e.g. continue to explore alternatives).

Depending on implementation, constraints may throw (or not) runtime exceptions during posting. In this case a user may put all constraint postings into a try-catch block to catch contradictory constraints – see [below.](#page-31-0) However, constraint posting by itself does not guarantee that all conflicts will be caught and it may require a search to find a solution or prove that all posted constraints actually cannot be satisfied.

5. To express the fact that three variables x, y, and z are subject to this constraint

```
if (x > y) then z \le 5a user may write:
   Constraint c1 = p. linear(x, ">", y);
   Constraint c2 = p. linear(z, "\leftarrow", 5);
   p.postIfThen(c1,c2);
```
Please note that contrary to Constraint c1 = p.post(x,  $">$ , y) method "linear" only creates a constraint but does not post it.

#### <span id="page-28-0"></span>Common Interface "Constraint"

The interface "Constraint" defines common methods for all types of constraints. Here is a summary of these methods:

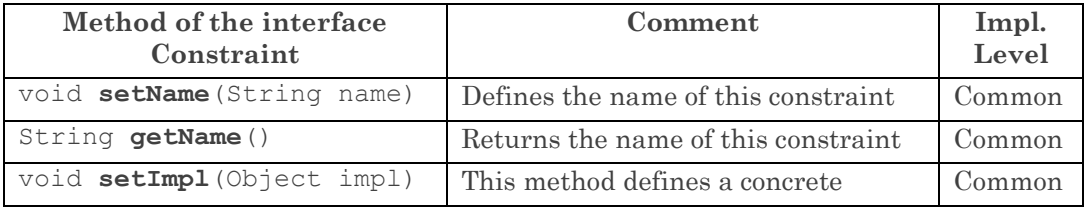

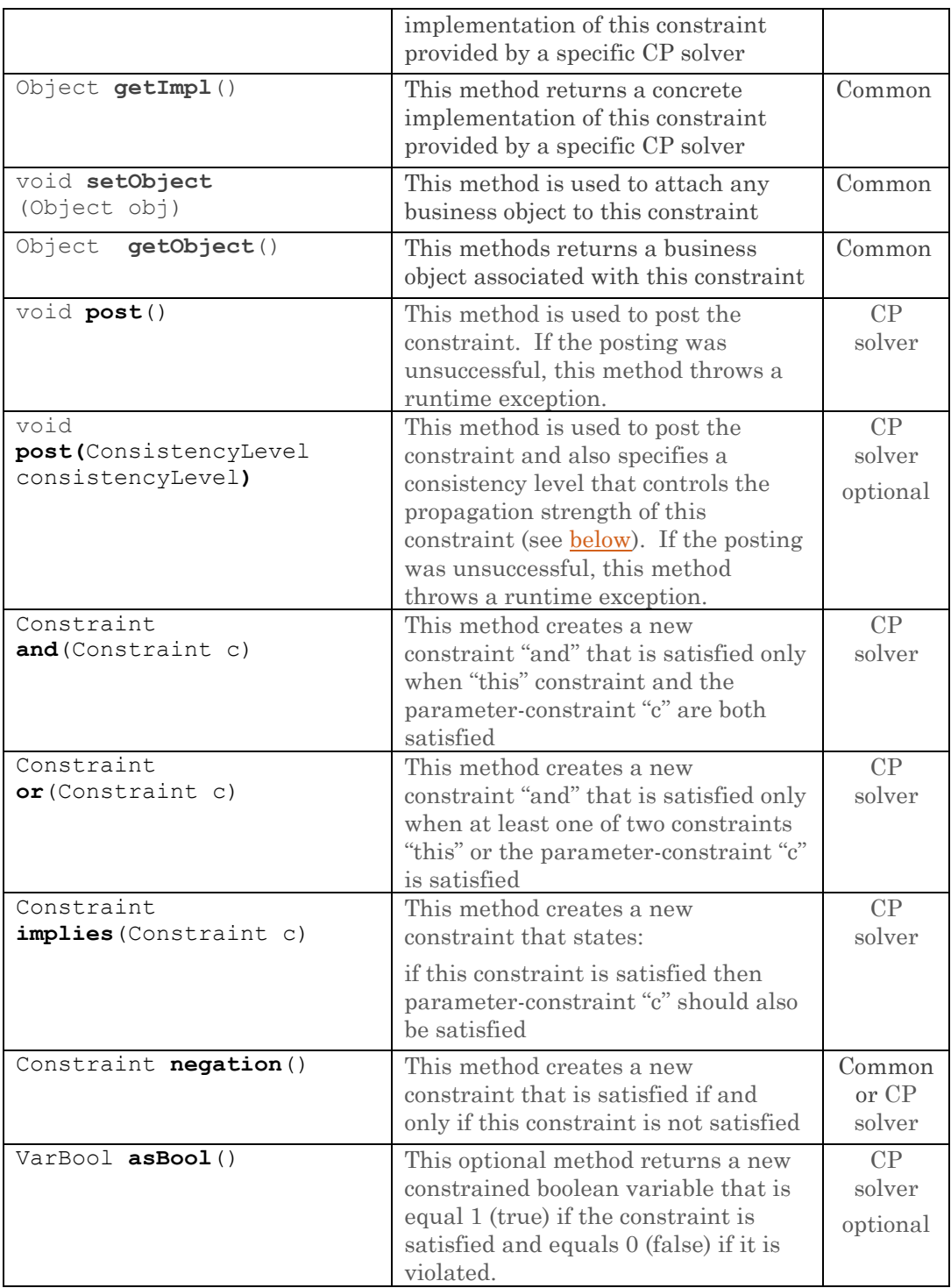

The methods setObject and getObject provide an ability to associate and use any application objects with a constraint..

The method setImpl is used by an underlying JSR-331 implementation to associate an implementation object with an instance of a standard constraint. It is used internally by JSR-331 implementations but also gives a user an ability to switch to an implementation level by using the method  $\text{getImpl}()$ . While it violates a solver independence principle, in certain situations a user still may want to take an advantage of a selected CP solver by casting implementation objects to solver specific constraint classes and using them directly with additional methods provided by this particular solver.

A user may create new constraints as combinations of the predefined constraints using the logical operations and, or, implies, and negation. While constraints can be either satisfied or not they may be considered as constrained Boolean variables and the method asBool allows a user to treat it as such. In particular, constraints as boolean variables be used may be used to define relative measures for different constraint violations (if any) and try to minimize the total violations  $-$  see an example **below**.

Note. Not all constraints must have implementations for the method asBool(). If a user tries to access a non-existing asBool method a runtime exception will be thrown. This behavior is defined in the common JSR-331 implementation and could be overridden by a concrete implementation.

## <span id="page-30-0"></span>Problem Methods for Constraints

There are several generic methods for creating and accessing constraints defined by the standardized Problem interface:

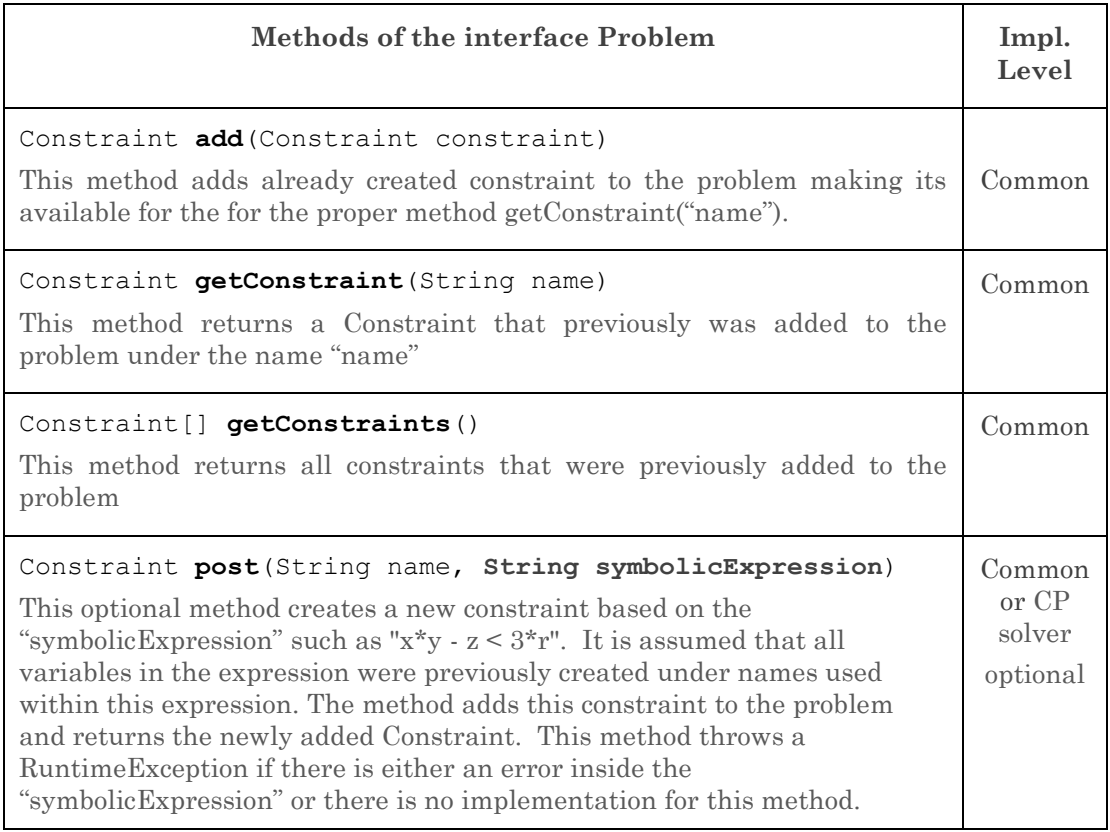

The Problem methods that create concrete constraints such as "Linear", "Element", "AllDifferent", "Cardinality", and "GlobalCardinality" are described [below.](#page-33-0)

#### <span id="page-31-0"></span>Posting Constraints

A constraint has no effect until it is posted. The constraint posting is implementation specific but usually it executes the following actions:

- 1) Initial constraint propagation (if any as defined by the common or solver specific implementation );
- 2) Associating constraints (or their propagators, listeners, observers different implementations use different terms) with the involved constrained variables and events. When such events occur the proper propagators will be woke up and executed to remove inconsistent values from the variable domains.

The actual posting logic depends on an underlying CP solver. If the posting was unsuccessful, the method post throws a runtime exception. So, it should be a regular practice to put constraint posting into a try-catch block, e.g.:

```
try {
      p.post(x, "<", y); // X < Yp.post(x.plus(y), "-", z); // X + Y = Zp.postAllDifferent(vars);
      int[] \; coefficient = \{ 3, 4, -7, 2 \};
      p.post(coef1, vars, ">", 0); // 3x + 4y -7z + 2r > 0} catch (Exception e) {
      p.log("Error posting constraint: " + e);
      System.exit(-1);
}
```
<span id="page-31-1"></span>The standard allows a user to control the propagation strength of different constraints using an additional posting parameter in this method:

void **post(**ConsistencyLevel consistencyLevel**)**

Here the ConsistencyLevel is defined as the following standard enum:

```
public enum ConsistencyLevel {
     BOUND, // bound consistency
     DOMAIN, // domain consistency
     VALUE, // value consistency
     OTHER // implementation-specific consistency
}
```
The JSR-331 does not enforce any particular consistency level leaving this decision to implementers of different constraints. Note, that the common implementation simply ignores the consistency level, resulting in this method being equivalent to the regular post().

#### <span id="page-32-0"></span>Example of a Problem with Various Constraints

Usually application developers incorporate constrained variables in their own business objects and post constraints between them to express business relationships between yet unknown entities. Let's consider a popular problem: given a supply of different components and bins of given types, determine all assignments of components to bins satisfying specified assignment constraints subject to an optimization criterion. Here is a fragment of the business object Bin ( a constructor only - the complete implementation is included in the standard package *org.jcp.jsr331.samples*):

```
static final int red = 0, blue = 1, green = 2;
static final int glass = 0, plastic = 1, steel = 2, wood = 3, copper = 4;
class Bin {
  public int id;
  public Var type;
  public Var capacity;
  public Var[] counts; // per component
  public Bin(Problem p, int binId) {
   id = binId;
   type = p.variable("Bin" + id + "Type", 0, binTypes.length - 1);
   p.log("Capacity constraints");
   int capacityMax = 0;
   for (int i = 0; i < binCapacities.length; i++) {
          if (binCapacities[i] > capacityMax)
                capacityMax = binCapacities[i];
   }
   capacity = p.variable("capacity", 0, capacityMax);
   p.postElement(binCapacities,type, "=", capacity);
   counts = new Var[components.length];
   for (int i = 0; i < components.length; i++)
         counts[i] = p.variable(countName(i), 0, capacityMax);
   // Sum of counts <= capacity
   p.post(counts, "<=", capacity);
   p.log("Containment constraints");
   Constraint c1, c2, c3;
   // red contains at most 1 of wood
   c1 = p.linear(type,"=",red);
   c2 = p.linear(counts[wood], "<=",1);
   c1.implies(c2).post();
   // green contains at most 2 of wood
   c1 = p.linear(type,"=",green);
   c2 = p.linear(counts[wood], "<=",2);
   c1.implies(c2).post();
   // red can contain glass, wood, copper
   c1 = p.linear(type,"=",red);
   c2 = p.linear(counts[plastic],"=",0);
   c3 = p.linear(counts[steel],"=",0);
   c1.implies(c2.and(c3)).post();
   // blue can contain glass, steel, copper
   c1 = p.linear(type,"=",blue);
   c2 = p.linear(counts[plastic],"=",0);
   c3 = p.linear(counts[wood],"=",0);
   c1.implies(c2.and(c3)).post();
   // green can contain plastic, wood, copper
   c1 = p.linear(type,"=",green);
```

```
c2 = p.linear(counts[glass],"=",0);
c3 = p.linear(counts[steel],"=",0);
c1.implies(c2.and(c3)).post();
// wood requires plastic
c1 = p.linear(counts[wood],"=",0);
c2 = p.linear(counts[plastic],"=",0);
c1.implies(c2).post();
// glass exclusive copper
c1 = p.linear(counts[glass],"=",0);
c2 = p.linear(counts[copper],"=",0);
c1.or(c2).post();
// copper exclusive plastic
c1 = p.linear(counts[copper],"=",0);
c2 = p.linear(counts[plastic],"=",0);
c1.or(c2).post();
```
<span id="page-33-0"></span>Linear Constraints

}

<span id="page-33-1"></span>All constraints that deal with a comparison of constrained expressions use the standardized comparison operators expressed as strings:

```
'' <" \frac{1}{2} // Less Than<br>" <=" // Less than
       // Less than or Equal to
"=" -" // Equal to
">=" // Greater than or Equal to
">" // Greater Than
" !=" // Not Equal
```
Here is the list of **linear** constraints limited to constrained integer variables:

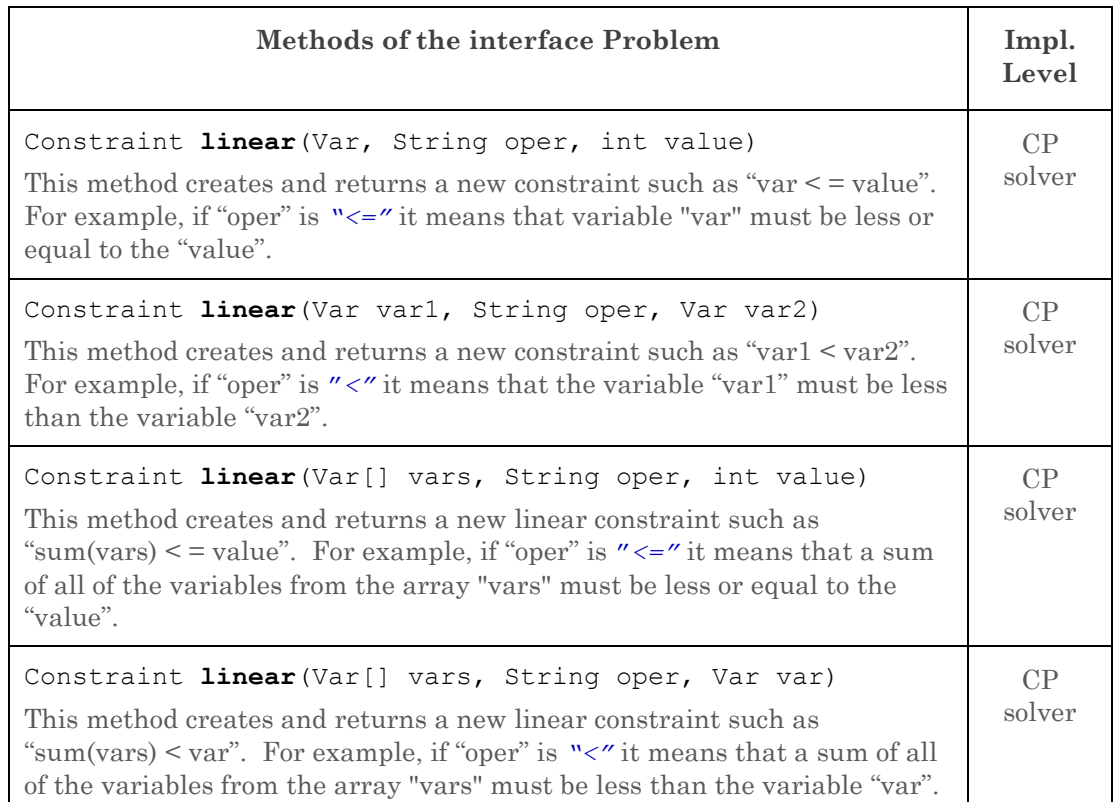

Constraint **linear**(int[] values, Var[] vars, String oper, int value) This method creates and returns a new linear constraint such as "values\*vars < value". For example, if "oper" is *"<"* it means that a scalar product of all "values" and all variables "vars" must be less than the "value". The arrays "values" and "vars" must have the same size otherwise a runtime exception will be thrown. CP solver Constraint **linear**(int[] values, Var[] vars, String oper, Var var) This method creates and returns a new linear constraint such as "values\*vars < var". For example, if "oper" is *"<"* it means that a scalar product of all "values" and all variables "vars" must be less than the variable "var". The arrays "values" and "vars" must have the same size otherwise a runtime exception will be thrown. CP solver

Instead of the methods with name "linear" a user may use the method "constraint" with the same parameters. In this case a constraint not only will be created but also posted.

When a user post the constraint "sum(vars)  $\leq 20$ " in this way:

```
p.post(vars, "<", 20);
```
there is no assumption that an intermediate variable for the "sum(vars)" will be created (it depends on a concrete constraint implementation). If a user actually needs this sumvariable, s/he may write a code similar to this one:

```
Var sumVar = p.\text{variable} ("sum", min, max);
   p.linear(vars, "=", sumVar).post();
   p.post(sumVar, "<", 20);
or even easier:
```
p.post(sum(vars), "*<"*, 20);

#### <span id="page-34-0"></span>All Different Constraint

The JSR-331 interface Problem defines a simple way to create and post the most popular constraint commonly known as "allDifferent":

```
public Constraint postAllDifferent(Var[] vars);
```
There is also a more compact synonym:

```
public Constraint postAllDiff(Var[] vars);
```
These methods create, post, and return a new constraint stating that all constrained integer variables of the array "vars" must take different values from each other. There are similar methods for other types of variables. Another way to create and post "AllDiff" constraint is to use directly a constructor:

```
Constraint allDiff = p.allDiff(vars);
allDiff.post();
```

```
or
  allDiff.post(ConsistencyLevel.BOUND);
```
The latest example also allows posting with different [consistency levels.](#page-31-1)

#### <span id="page-35-0"></span>Element Constraints

The Problem interface also specifies convenience methods for creating constraints that deal with elements of the arrays of constrained variables. If a constrained integer variable "indexVar" serves as an index within an array "values", then the result of the operation "values[indexVar]" will be another constrained variable. While Java does not allow us to overload the operator "[ ]" the standard interface uses the Problem methods to create element constraints. Here is the list of such methods limited to integer variables (for now):

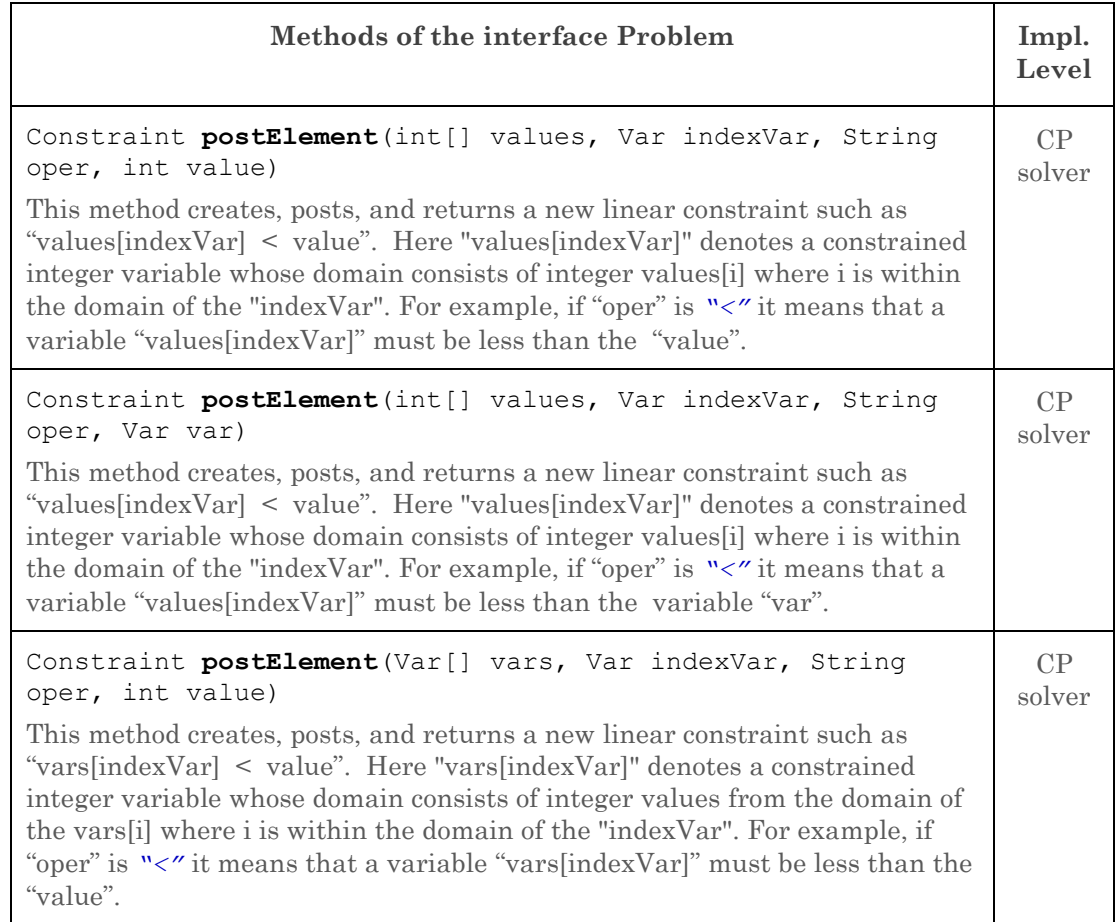

Constraint **postElement**(Var[] vars, Var indexVar, String oper, Var var)

This method creates, posts, and returns a new linear constraint such as "vars[indexVar] < value". Here "vars[indexVar]" denotes a constrained integer variable whose domain consists of integer values from the domain of the vars[i] where i is within the domain of the "indexVar". For example, if "oper" is *"<"* it means that a variable "vars[indexVar]" must be less than the variable "var".

All possible comparison operators have been described [above.](#page-33-1)

These constraints do NOT assume a creation of intermediate variables for "values[indexVar]" – the fact that may allow more efficient implementations.

#### <span id="page-36-0"></span>Cardinality Constraints

The Problem interface specifies convenience methods for creating constraints that deal with cardinalities of the arrays of constrained variables. These constraints count how often certain values are taken by an array of constrained variables. The "cardinality variable" is a constrained variable that is equal to the number of those elements in the array "vars" that are bound to the value "cardValue". Here is the list of such methods limited to integer variables (for now):

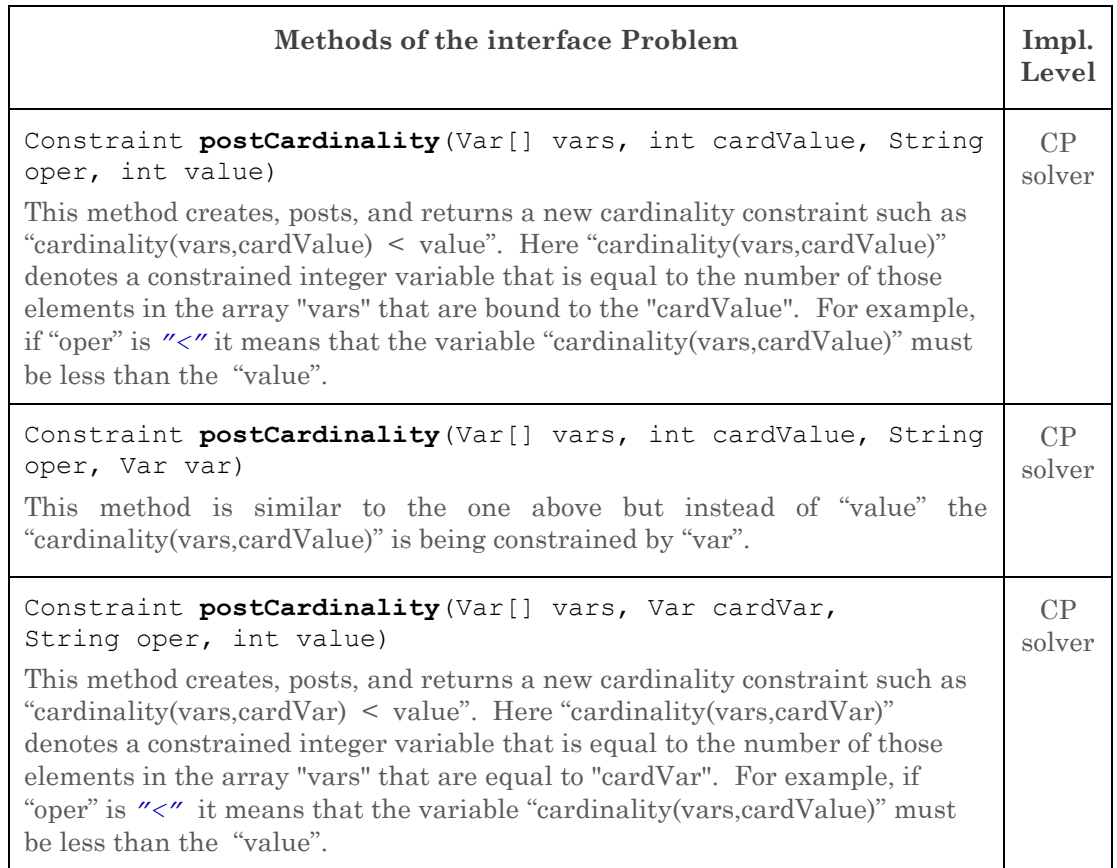

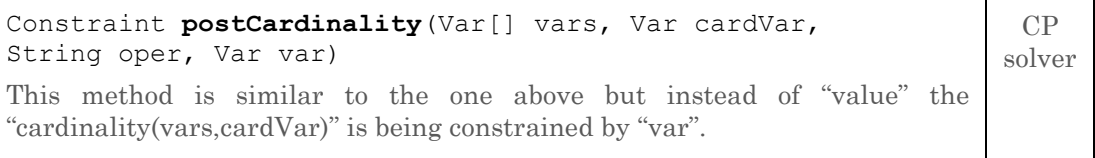

All possible comparison operators have been described [above.](#page-33-1)

These constraints do NOT assume a creation of intermediate "cardinality" variables – the fact that may allow more efficient implementations.

#### <span id="page-37-0"></span>Global Cardinality Constraints

The Problem interface also specifies convenience methods for creating global cardinality constraints (known as "gcc") that represent not one but multiple cardinalities at the same time. Here is the list of such methods limited to integer variables (for now):

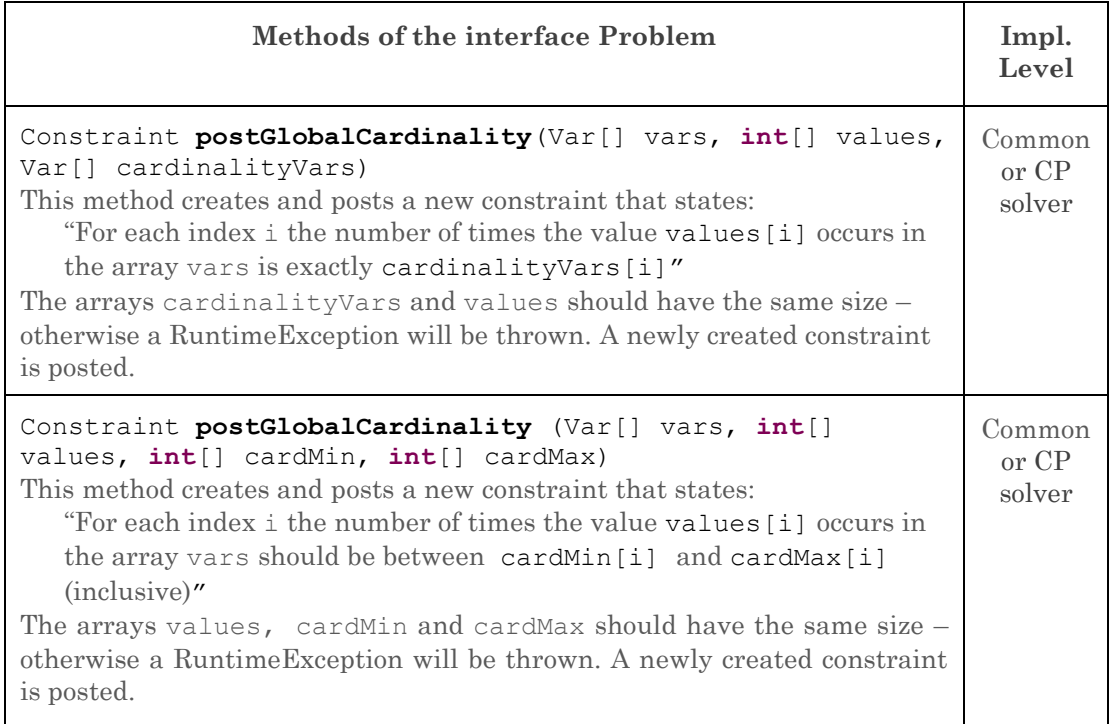

The common JSR-331 implementation provides the default implementations of both these constraints using simple decompositions. Concrete implementation may (or may not) provide their own implementation class GlobalCardinality that supports both variants of this popular constraint with different consistency levels.

#### <span id="page-37-1"></span>Min/Max Constraints

The Problem interface also specifies convenience methods for creating and posting constraints for constrained variables that are equal to a minimum and a maximum of other variables.

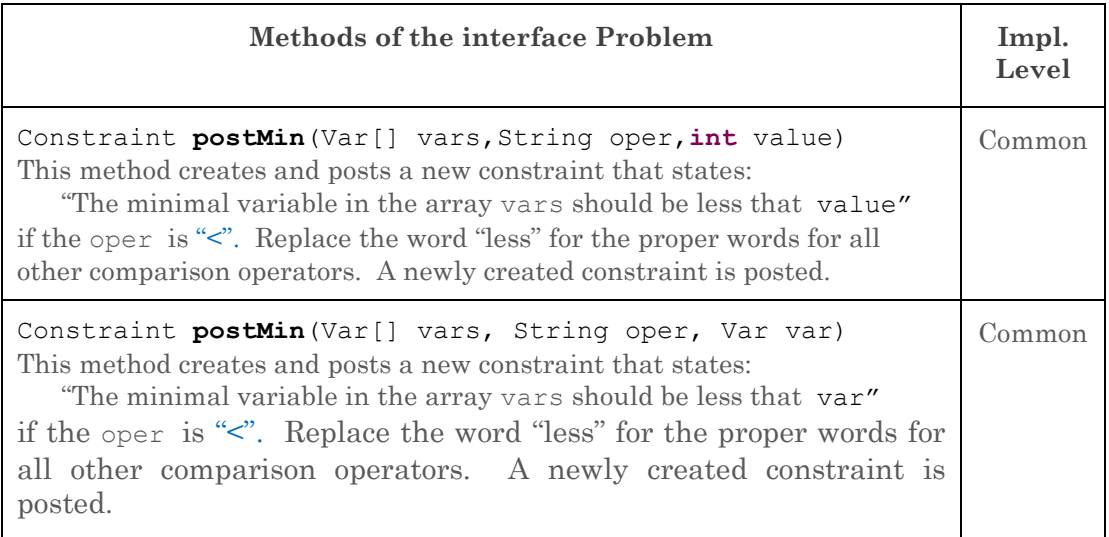

There are similar constraints **postMax** defined for maximal variables in the array vars.

#### <span id="page-38-0"></span>More Constraints

Any JSR-331 implementation is expected to provide its own implementations of major constraints specified in the standard interface Problem. The JSR-331 [TCK](#page-11-0) (Technology Compatibility Kit) will check that a compliant implementation supports at least the basic forms of the constraints described above.

At the same time as the standard evolves, JSR-331 implementations may provide other constructors for already defined constraints and for other constraints they have implemented. The only requirement is that constraints not included in the standard should still implement the interface javax.constraints.Constraint. This approach will allow a user to take advantage of the implementation-specific features. At the same time a user should be warned that the use of implementation specific constructors renders the application code dependent on that particular implementation.

The common JSR-331 implementation javax.constraints.impl.constraint already provides several additional constraints that do not depend on a particular CP solver. Among them:

- ConstraintTrue: always successful
- ConstraintFalse: always fails when posted
- ConstraintTraceVar: used by the common Solver to implement methods trace(..)
- ConstraintMax: provides a constraint for a maximum of an array of constrained variables
- ConstraintMin: provides a constraint for a minimum of an array of constrained variables
- ConstraintNotAllEqual: provides a constraint that states that not all elements inside an array of constrained variables are the same or all equal to the values from a given array of integers.

More similar constraints will be added to the common JSR-331 implementation as the standard evolves.

Note. As more constraints become commonly acceptable for different implementations, they will be moved to the common JSR-331 level.

#### <span id="page-39-0"></span>User-Defined Constraints

A user can define problem-specific constraints by combining the existing constraints using Constraint logical operations "and", "or", "negation", and "implies" defined in the interface Problem.

JSR-331 users also may create a subclass of the common predefined class javax.constraints.impl.constraint.AbstractConstraint to define their own constraints. For example, here is an example of the constraint ConstraintNotAllEqual that actually defines two constraints:

- 1) not all elements inside an array of constrained variables are the same
- 2) not all elements inside an array of constrained variables are equal to the values from a given array of integers.

```
//=============================================
// J A V A C O M M U N I T Y P R O C E S S
// 
// J S R 3 3 1
// 
// Common Implementation
// 
//============================================= 
package javax.constraints.impl.constraint;
import javax.constraints.Constraint;
import javax.constraints.Oper;
import javax.constraints.Var;
import javax.constraints.VarBool;
import javax.constraints.impl.AbstractConstraint;
public class ConstraintNotAllEqual extends AbstractConstraint {
   Constraint constraint;
  public ConstraintNotAllEqual(Var[] vars) {
         super(vars[0].getProblem());
         Problem p = getProblem();
         int n = vars.length-1;
         VarBool[] equalities = new VarBool[n];
        for (int i = 0; i < n; i++) {
           equalities[i] = p.linear(vars[i],"=",vars[i+1]).asBool();
         }
        constraint = pu. linear (equalities, "<", n);
   }
  public ConstraintNotAllEqual(Var[] vars, int[] values) {
```

```
super(vars[0].getProblem());
          Problem p = getProblem();
         if (values.length != vars.length)
               throw new RuntimeException(
              "ConstraintNotAllEqual requires arrays of the same length");
         int n = vars.length;
         VarBool[] equalities = new VarBool[n];
         for (int i = 0; i < n; i++)
           equalities[i]=p.linear(vars[i],"=",values[i+1]).asBool();
         constraint = p.linear(equalities, "<", n);
   }
  public void post() {
         constraint.post();
   }
}
```
Note. As the JSR-331 evolves, future releases of the standard may give a user an access to more advanced concepts such as Propagators and Propagation Events to create new custom constraints.

## <span id="page-40-0"></span>PROBLEM RESOLUTION CONCEPTS

To represent the Problem Resolution part of any CSP, the JSR-331 uses the interface "**Solver**". The solver allows a user to solve the problem by finding feasible or optimal **Solution**s. Here is an example of a simple problem resolution:

```
 problem.log("=== Find One solution:");
 Solver solver = problem.getSolver();
 Solution solution = solver.findSolution();
 if (solution != null)
   solution.log();
 else
   problem.log("No Solutions");
```
In this simple case, the default solver (defined as an instance of the class javax.constraints.Solver) is trying to find one solution using the default search strategy that enumerates all variables previously added to the problem. The JSR-331 explicitly defines the interface "SearchStrategy" that can be adjusted by a user and used by the solver to find solutions of the problem.

## <span id="page-40-1"></span>Interface "Solver"

The JSR-331 provides interface "java.constraints.Solver" (and its common implementation "java.constraints.impl.search.AbstractSolver") that specifies different problem resolution concepts and methods. It is possible to create multiple solvers for the same problem. These solvers may produce different solutions pursuing different objectives. During the execution of Solver's methods the state of the Problem can be changed. The interface Solver provides the following enum to control a problem' state after the solver execution:

```
public enum ProblemState {
      RESTORE,
       DO_NOT_RESTORE
}
```
Another enum "Objective" provided by the interface Solver is

```
public enum Objective {
      MINIMIZE, 
       MAXIMIZE
}
```
It allows a user to specify the optimization objective within the method "findOptimalSolution".

Below is the list of the major methods from the interface Solver:

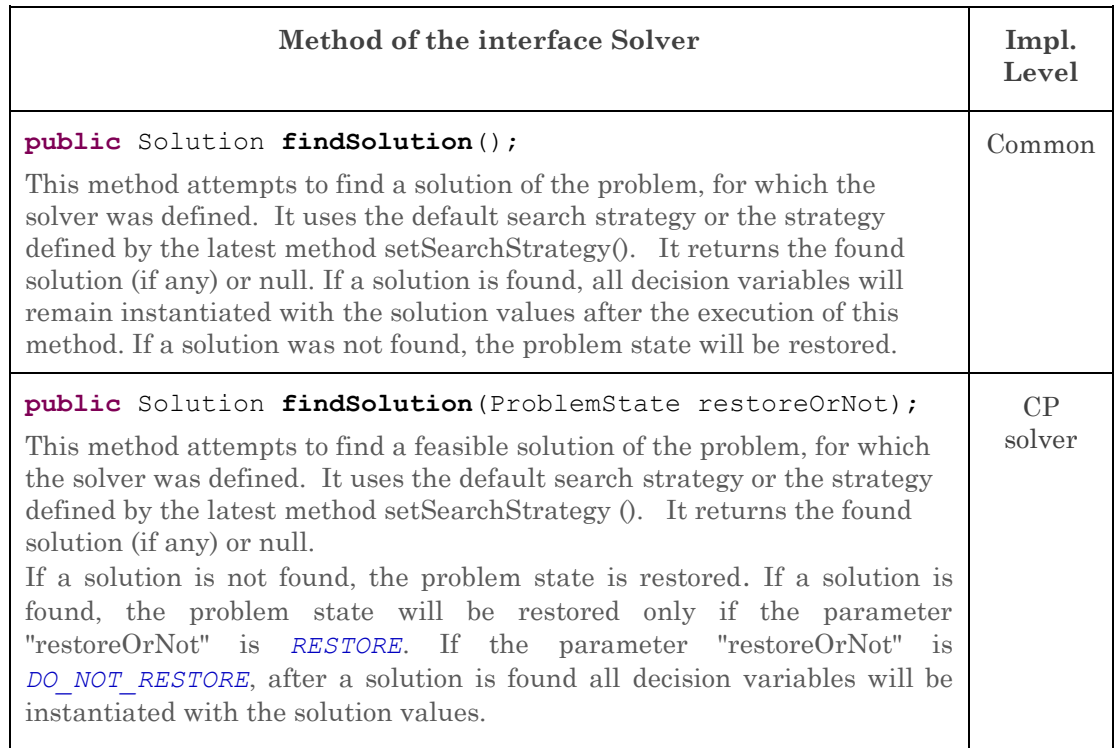

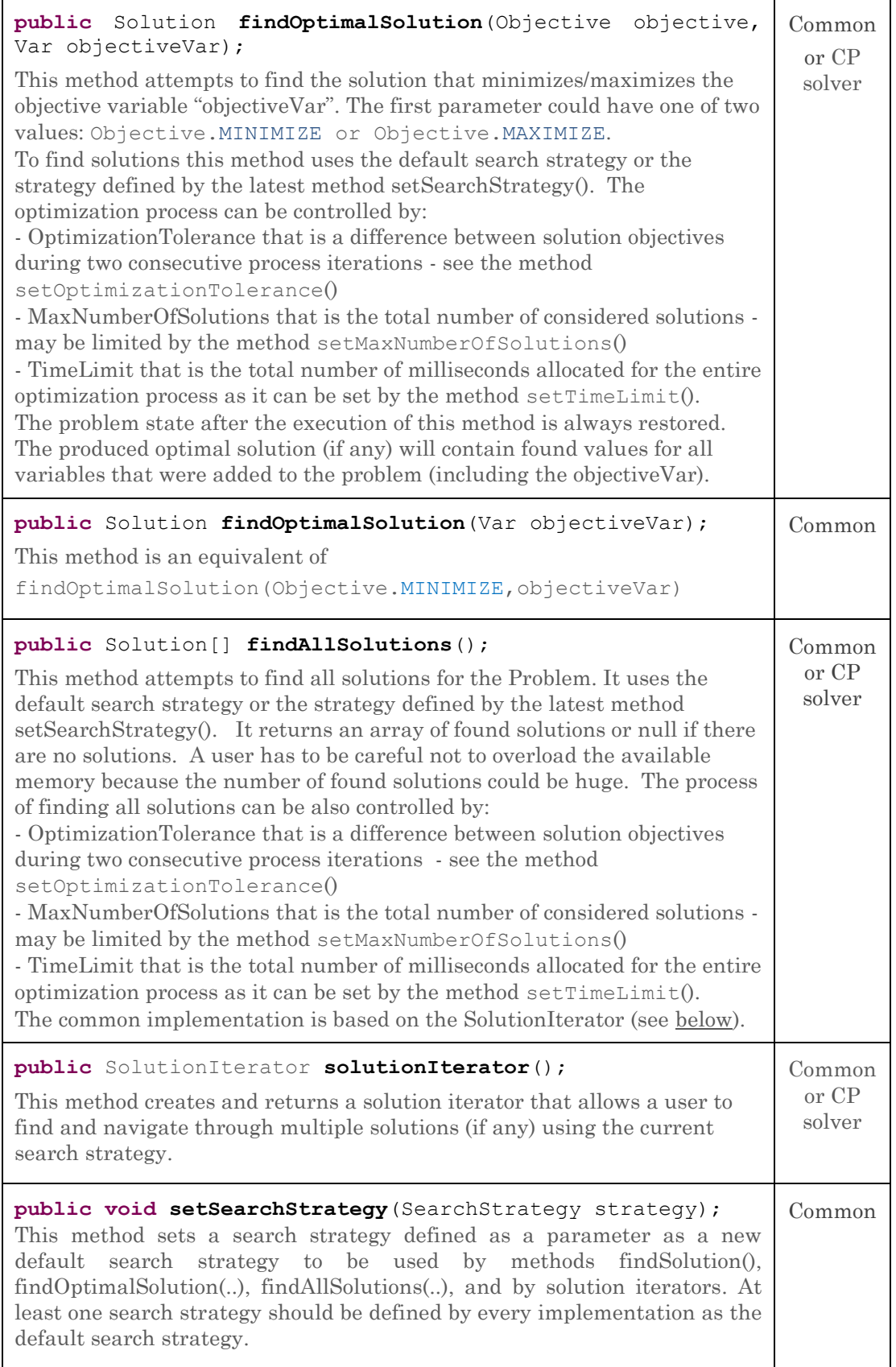

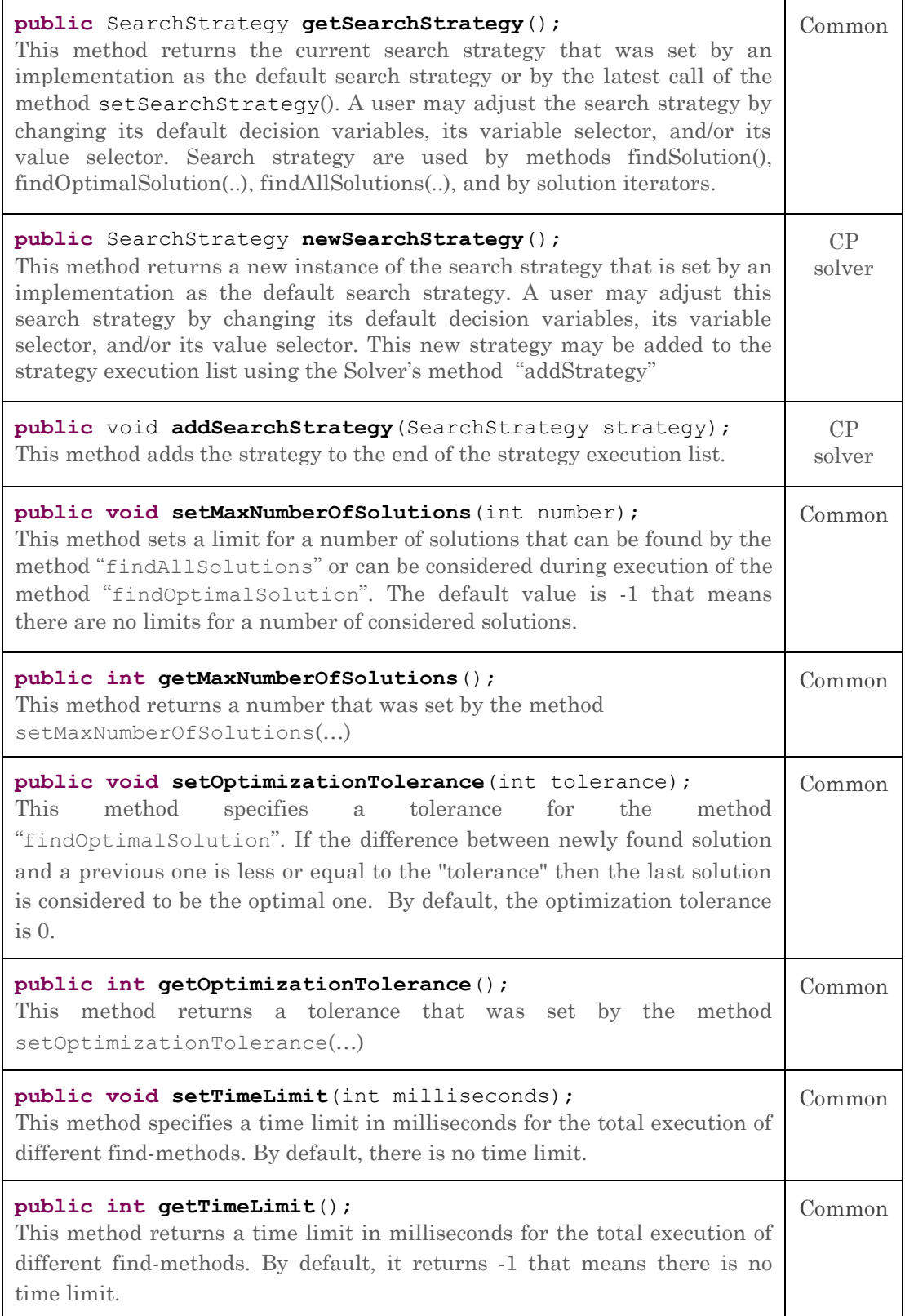

#### **public void logStats**();

This method logs the solver execution statistics such as a number of choice points, number of failures, used memory, etc. This method is expected to be specific for different implementations. By default only time information will be logged out.

Common or CP solver optional

The Solver interface also defines several other convenience methods such as tracing methods:

- trace(Var var)
- trace(Var[] vars)
- traceFailures(boolean yesno)
- traceExecution(boolean yesno).

## <span id="page-44-0"></span>Example of Constraint Relaxation Problem

The following example demonstrates how to deal with real-world situations when some constraints should be relaxed to make the problem solvable. It also demonstrates how to find an optimal solution of the problem that in this case is a solution that minimizes the total constraint violation.

Consider a map coloring problem that involves choosing colors for the countries on a map in such a way that no two neighboring countries have the same colors. When there are not enough colors some of these constraints have to be violated based of their relative importance. Below is a solution of this problem as it is presented in the JSR-331 TCK.

```
package org.jcp.jsr331.samples;
import javax.constraints.*;
public class MapColoringWithViolations {
    Problem p = ProblemFactory.newProblem("MapColoring");
   static final String[] colors = { "red", "green", "blue" };
   public MapColoringWithViolations() {
       try {
          // Variables
         int n = colors.length-1;
         Var Belgium = p.variable("Belgium",0, n);
         Var Denmark = p.\text{variable}("Dennark", 0, n);Var France = p.variable("France", 0, n);<br>Var Germany = p.variable("Germany", 0, n)
                           = p.variable('Germany'', 0, n);Var Netherlands = p.\text{variable} ("Netherland", 0, n);
         Var Luxemburg = p.\text{variable} ("Luxemburg", 0, n);
         Var\lceil vars =
              {Belgium,Denmark,France,Germany,Netherlands,Luxemburg};
         // Hard Constraints
         p.post(France, "!=",Belgium);
         p.post(France, "!=",Germany);
         p.post(Belgium,"!=",Netherlands);
         p.post(Belgium,"!=",Germany);
```

```
p.post(Germany,"!=",Netherlands);
     p.post(Germany,"!=",Denmark);
     // Soft Constraints
      Var[] weightVars = {
         p.linear(France, "=",Luxemburg).asBool().multiply(257), 
         p.linear(Luxemburg,"=",Germany).asBool().multiply(9043),
         p.linear(Luxemburg,"=",Belgium).asBool().multiply(568)
     };
      // Optimization objective
     Var weightedSum = p . sum(weightVars);
     weightedSum.setName("Total Constraint Violations");
     Solution solution = 
         p.getSolver().findOptimalSolution(weightedSum);
     if (solution != null) {
           solution.log();
           for (int i = 0; i < \text{vars.length}; i++) {
               String name = vars[i].getName();
               p.log(name+" - "+colors[solution.getValue(name)]);
            }
     }
     else
           p.log("no solution found");
   } catch (Exception ex) 
           ex.printStackTrace();
}
```
This problem may produce the results that may look like below;

```
Solution #1:
Belgium[0] Denmark[0] France[1] Germany[2] Netherland[1] 
Luxemburg[1] Total Constraint Violations[257]
Belgium - red
Denmark - red
France - green
Germany - blue
Netherland - green
Luxemburg - green
```
## <span id="page-45-0"></span>Interface "SearchStrategy"

}

The JSR-331 utilizes the concept "SearchStrategy" to allow a user to choose between different search algorithms provided by different implementations. Search strategies are used by those Solver's methods that find a solution, find all solutions, find an optimal solution, and by solution iterators. A search strategy should know all decision variables it will try to instantiate during the search, and may need external selectors for variables and values. At least one decision strategy should be provided by any implementation to serve as the default strategy created in the implementation specific Solver constructor. The common interface "SearchStrategy" defines the following methods:

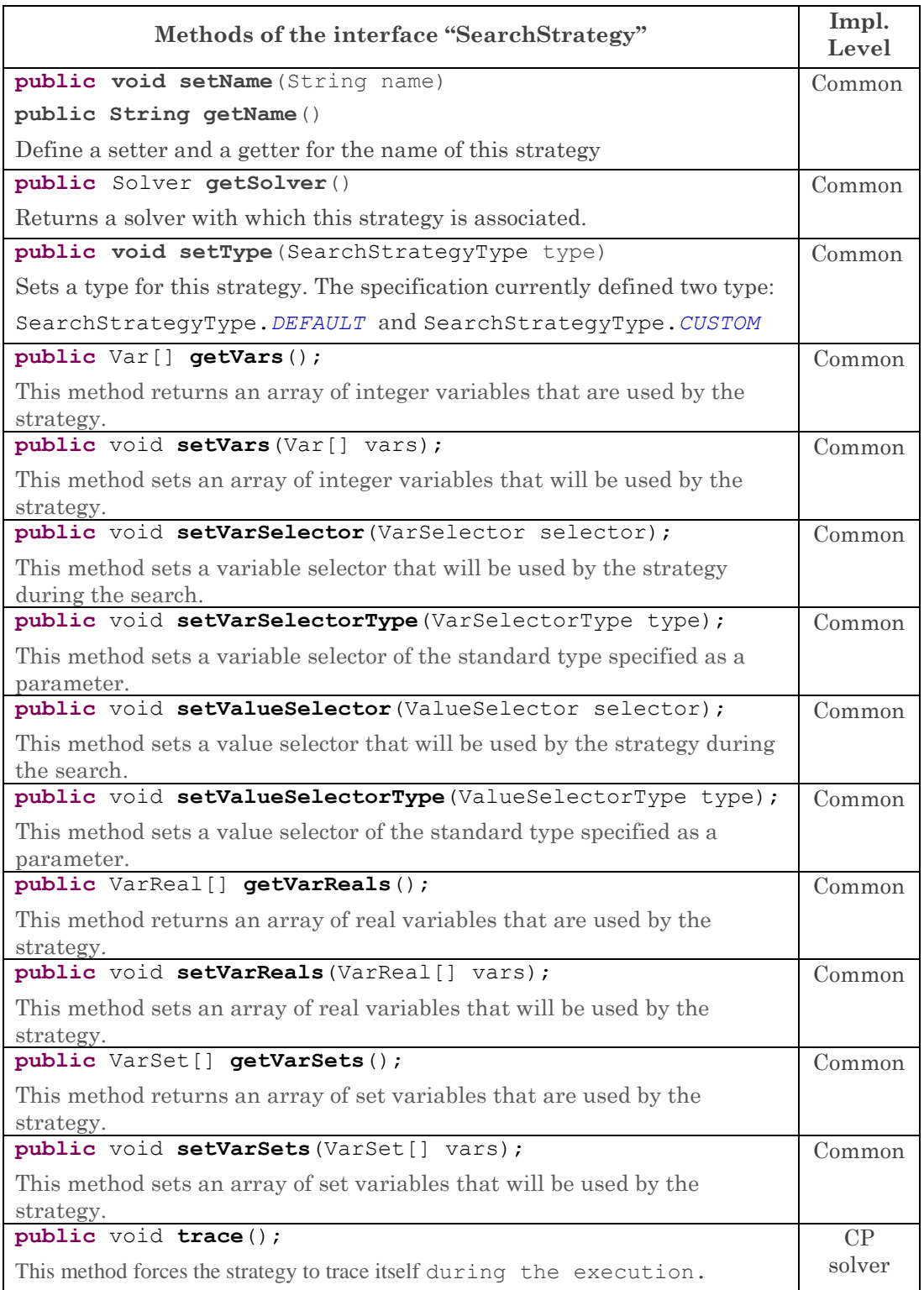

All implementation specific search strategies should be implemented as subclasses of the common base class "javax.constraints.impl.search.AbastractSeachStrategy". The only requirement to all search strategies is the following: when they are invoked by an implementation specific Solver method findSolution(ProblemState state) they are expected to either produce a solution of the problem within the current time limit or to report that a solution cannot be found. How they do it and how the internal interaction between Solver method "findSolution" and its search strategy is organized remains a prerogative of a concrete JSR-331 implementation.

## <span id="page-47-0"></span>Strategy Execution List

The search strategy execution list allows a user to mix strategies for different types of decision variables and to control their execution order. For example, for scheduling and resource allocation problems a user may decide first to schedule all activities and then assign resources to already scheduled activities. But a user may also decide first to assign resources and only then to schedule activities based on resource availability.

The Solver method

#### SearchStrategy getSearchStrategy()

returns the first search strategy specific for this particular JSR-331 implementation. A user may specify decision variables and set different variable selectors and value selectors for the default strategy. The Solver method

#### SearchStrategy newSearchStrategy()

returns a new instance of the default search strategy specific for this particular JSR-331 implementation. A user may specify decision variables and selectors for this strategy and then add it to the end of the "search strategy execution list". The Solver executes all strategies from this list in the order they were added, and the execution succeeds only when all strategies from the list are successfully executed.

Let's assume that a user has two arrays of decision variables "types" and "counts" and wants Solver first instantiate all types and only then all counts (possibly using different selectors). Here is how it can be done:

```
Solver solver = problem.getSolver();
SearchStrategy typeStrategy = solver.getSearchStrategy();
typeStrategy.setVars(types);
SearchStrategy countStrategy = solver.newSearchStrategy();
countStrategy.setVars(counts);
countStrategy.setVarSelectorType(VarSelectorType.MIN_DOMAIN);
solver.addSearchStrategy(countStrategy);
solution = solver.findSolution();
```
There are several convenience methods that allow a user to add additional strategies to the execution list without explicitly creating new search strategies. The method "addSearchStrategy" also supports different combinations of parameters Var[], VarSelector, and ValueSelector. The above code may be written more compactly as:

```
Solver solver = problem.getSolver();
solver.getSearchStrategy().setVars(types);
solver.addSearchStrategy(counts, VarSelectorType.MIN_DOMAIN);
solution = solver.findSolution();
```
<span id="page-47-1"></span>Adding Non-Search Strategies

The JSR-331 allows a user to add non-search strategies to the search strategy execution list. The common JSR-331 implementation provides an example of such non-search strategy called StrategyLogVariables. A user may use this strategy to display a state of problem variables after different search iterations like in this example:

```
Solver solver = qetsolver();
solver.addSearchStrategy(new StrategyLogVariables(solver)); 
Solution solution = 
   solver.findOptimalSolution(Objective.MAXIMIZE, getVar("cost"));
if (solution != null)
   solution.log();
else
   log("No Solutions");
```
In this case every time when the default search strategy finds a solution the StrategyLogVariables will show the state of all problem variables until an optimal solution will be found. Here is the implementation code from the file StrategyLogVariables.java:

```
package javax.constraints.impl.search;
import javax.constraints.Solver;
import javax.constraints.Var;
public class StrategyLogVariables extends AbstractSearchStrategy {
   Var<sup>[]</sup> vars;
   public StrategyLogVariables(Var[] vars) {
         super(vars[0].getProblem().getSolver());
         this.vars = vars;
         setType(SearchStrategyType.CUSTOM);
   }
   public StrategyLogVariables(Solver solver) {
         super(solver);
         vars = getProblem().getVars();
         setType(SearchStrategyType.CUSTOM);
   }
   public boolean run() {
         getProblem().log("=== StrategyLogVariables:");
         getProblem().log(vars);
         return true;
   }
}
```
A user may write in a similar way his/her own non-search strategy for displaying or saving intermediate search results including application specific objects. It is important to define a strategy type as SearchStrategyType.*CUSTOM* .

## <span id="page-48-0"></span>Variable Selectors

The JSR-331 specifies a set of standard variable selectors that can be used by an end user to customize the standard search strategy. These variable selectors are defined by the standard interface "VariableSelector" using the following enum:

```
static public enum VarSelectorType {
```

```
/**
* selection of variables in order of definition
 */
INPUT_ORDER,
/**
* smallest lower bound
\star /
MIN_VALUE,
/**
* largest upper bound
 */
MAX_VALUE,
/**
* min size of domain, tie break undefined
 \star /
MIN_DOMAIN, 
/**
* min size of domain, smallest lower bound tie break
\star /
MIN_DOMAIN_MIN_VALUE,
/**
* min size of domain, random tie break
 \star /
MIN_DOMAIN_RANDOM,
/**
 * random selection of variables
\star /
RANDOM,
/**
* min size of domain as first criteria, tie break by degree
* that is the number of attached constraints 
 */
MIN_DOMAIN_MAX_DEGREE,
/**
* min value of fraction of domain size and degree
 \star /
MIN_DOMAIN_OVER_DEGREE,
/**
 * min value of domain size over weighted degree
\star /
MIN_DOMAIN_OVER_WEIGHTED_DEGREE,
/**
* largest number of recorded failures in attached constraints
 */
MAX_WEIGHTED_DEGREE,
/**
```

```
* largest impact, select variable which when assigned restricts 
 * the domains of all other variables by the largest amount
 */
MAX_IMPACT,
/**
 * largest number of attached constraints
 */
MAX_DEGREE,
/**
 * largest difference between smallest 
  * and second smallest value in domain
 */
MAX_REGRET,
 /**
 * custom variable selector
 */
CUSTOM
```
Not all these selectors have to be implemented by every JSR-331 implementation. Most of variable selectors have been already included in the common implementation in the package "javax.constraints.impl.search.selectors". However, the variable selectors *MIN\_DOMAIN\_OVER\_WEIGHTED\_DEGREE*, and *MAX\_WEIGHTED\_DEGREE* are optional and may be implemented by a particular implementation only.

To set a new variable selector such as *MIN\_DOMAIN,* a user may write:

```
SearchStrategy strategy = solver.setSearchStrategy();
strategy.setVarSelectorType(VarSelectorType.MIN_DOMAIN);
```
A user can easily implement her own variable selector as a subclass of the standard class "javax.constraints.impl.search.selectors.VarSelectorI" by overloading only this abstract method:

```
/**
* Returns the index of the selected variable in the array 
* of constrained variables passed to the selector as a
* constructor' parameter. 
* If no variables to select, it returns -1;
*/
abstract public int select();
```
Such custom selector can take into consideration the business objects potentially attached to every constrained variable.

Similar selectors for other types of constrained variables will be added later on.

## <span id="page-50-0"></span>Value Selectors

}

The JSR-331 specifies a set of standard value selectors that can be used by an end user to customize the standard search strategy. These value selectors are defined by the standard interface "ValueSelector" using the following enum:

```
static public enum ValueSelectorType {
  /**
   * try values in increasing order one at a time 
   * without removing failed values on backtracking
   */
  IN_DOMAIN,
   /**
   * try values in increasing order, remove value on backtracking
   */
  MIN,
   /**
    * try values in decreasing order, remove value on backtracking
   */
  MAX,
   /**
   * try to alternate minimal and maximal values
   */
  MIN_MAX_ALTERNATE,
  /**
   * try values in the middle of domain,
   * the closest to (min+max)/2
   */
  MIDDLE,
   /**
   * try the median values first,
   * e.g if domain has 5 values, try the third value first
   \star /
  MEDIAN,
   /**
   * try a random value
   */
  RANDOM,
   /**
   * try a value which causes the smallest domain reduction
    * in all other variables
   \star/MIN_IMPACT,
    /**
   * custom value selector
   \star /
  CUSTOM
```
}

Not all these selectors have to be implemented by every JSR-331 implementation. Most of the value selectors are already included in the common implementation in the package "javax.constraints.impl.search.selectors". However, the value selectors *IN\_DOMAIN* and *MIN\_IMPACT* are optional and may be implemented by a particular implementation only.

To set a new variable selector such as *MEDIAN,* a user may write:

```
SearchStrategy strategy = solver.getSearchStrategy();
strategy.setValueSelectorType(ValueSelectorType.MEDIAN);
```
A user can easily create her own value selector by implementing the standard interface "javax.constraints.ValueSelector" with only two methods:

```
/**
 * Returns a value from the domain of constrained variable "var"
 */
public int select(Var var);
/**
 * Returns a type of this value selector
*/
public ValueSelectorType getType() {
     return ValueSelectorType.CUSTOM;
}
```
Such custom selectors can take into consideration the business objects potentially attached to every constrained variable.

Similar selectors for other types of constrained variables will be added later on.

#### <span id="page-52-0"></span>More Search Strategies

At this stage of the JSR-331 development, the only way for a user to utilize search strategies different from the default one is to become implementation dependent. For example, if an implementation provides a BoundBacktrackingSearchStrategy as a subclass of "javax.constraints.impl.search.AbstractSearchStrategy", then to use this strategy a user may write:

```
SearchStrategy strategy = 
               new BoundBacktrackingSearchStrategy(100); // steps
solver.setSearchStrategy(strategy);
```
Note. As the standard evolves and more implementations offer more common search strategies, they will be added to the standard Solver interface.

#### <span id="page-52-1"></span>Interface "Solution"

The standard interface "Solution" specifies solutions can be generated by such [Solver](#page-14-2)' methods as "findSolution", "findOptimalSolution", and by [solution](#page-54-0)  [iterators.](#page-54-0) This interface is completely implemented on the common level in the class "javax.constraints.impl.search.BasicSolution" but any JSR-331 implementation may extend it with its own subclass "javax.constraints.impl.search.Solution".

A solution instance contains copies of all decision variables that were used by a search strategy that created this solution. These copies are in the state, in which original variable would be left after the solution search is completed but before a possible state restoration. There are no requirements that all decision variables should be instantiated – it depends on the used search strategy.

Here are main Solution's methods:

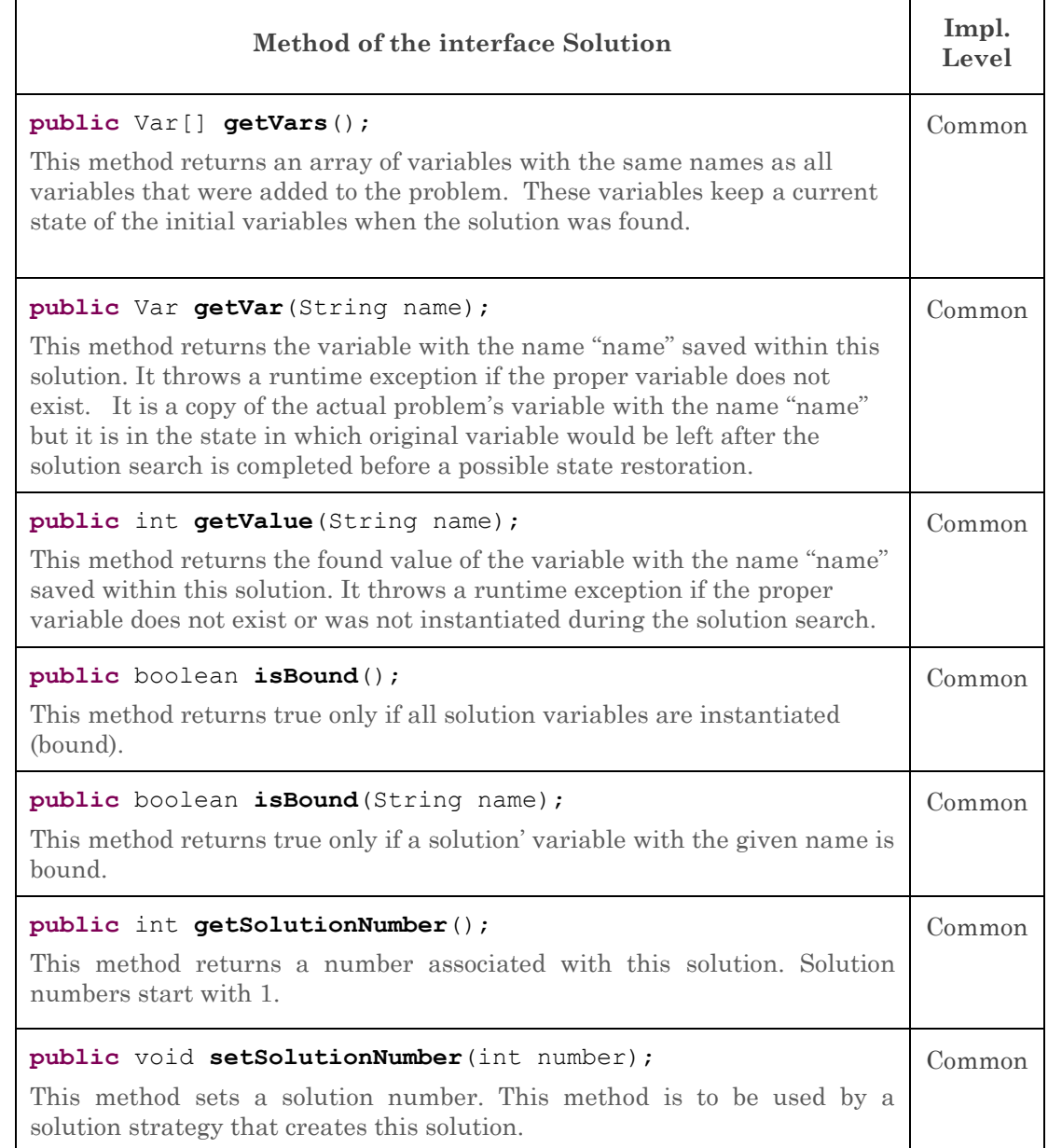

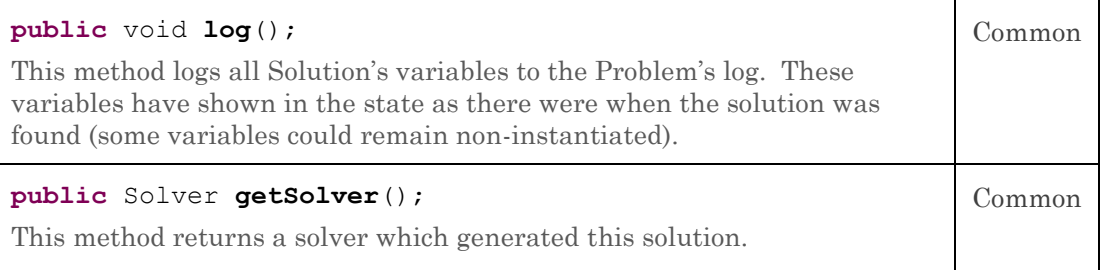

There are similar methods for other types of variables.

## <span id="page-54-0"></span>Solution Iterator

The standard interface SolutionIterator allows a user to find and iterate through multiple solutions and execute different application specific actions with each found solution. The intended use of a solution iterator is presented by the following code:

```
SolutionIterator iter = solver.solutionIterator();
while(iter.hasNext()) {
   Solution solution = iter.next();
   ...
}
```
For example, a solution iterator may be uses to provide a very simple implementation of the Solver's method "findAllSolutions":

```
public Solution[] findAllSolutions() {
       SolutionIterator iter = solutionIterator();
       ArrayList<Solution> solutions = new ArrayList<Solution>();
       while(iter.hasNext()) {
              Solution solution = iter.next();
              solutions.add(solution);
       }
       Solution[] array = new Solution[solutions.size()];
       for (int i = 0; i < \text{array.length}; i++) {
             array[i] = solutions.get(i);}
       return array;
}
```
The common implementation also takes into consideration the current limits for a maximal number of solutions and for the total available time. This code provides an example of how a user may navigate through different solutions. A user may add its own code to decide which solutions to save and when to stop the search.

In a similar way, we a user may implement its own search for an optimal solution:

```
public Solution findOptimalSolution(Var objectiveVar) {
   SolutionIterator iter = solutionIterator();
   int bestValue = Integer.MAX_VALUE;
```

```
Solution solution = null;
   while(iter.hasNext()) {
          solution = iter.next();
          try {
                 int newValue = solution.getValue(objectiveVar.getName());
                 if (bestValue > newValue)
                       bestValue = newValue;
                 getProblem().post(obj,"<",newValue); // may fail
          } catch (Exception e) {
                break;
          }
   }
   objectiveVar.setName(oldName);
   return solution;
}
```

```
The common implementation of this method in the package
"javax.constraints.impl.search.AbstractSolver" also takes into consideration 
the current limits for a maximal number of solutions and for the total available time.
```
The Objective.MAXIMIZE can be replaced by Objective.MINIMIZE for the objectiveVar that is opposite to the original objective.

These implementations are given only as examples for end users who may organize their own solution iteration cycles. For example, a user may decide to find 3 best solutions within 10 seconds. It becomes a matter of setting the proper filters inside the above main loop right after iter.next(). A user may also utilize business objects associated with decision variables to compare different solutions.

Note that the described implementations can be used with any search strategy.

Below is in a very simplified (and inefficient but working) implementation of the interface SolutionIterator:

```
public class BasicSolutionIterator implements SolutionIterator {
```

```
Solver solver;
Solution solution;
int solutionNumber;
boolean noSolutions;
public BasicSolutionIterator(Solver solver) {
       this.solver = solver;
       solution = null;
       noSolutions = false;
       solutionNumber = 0;
}
public boolean hasNext() {
       if (noSolutions)
             return false;
       solution = solver.findSolution(ProblemState.RESTORE);
       if (solution == null)
             return false;
       else
             return true;
}
public Solution next() {
       solution.setSolutionNumber(++solutionNumber);
       Var[] vars = solver.getSearchStrategy().getVars();
```

```
int[] values = new int[vars.length];
          for (int i = 0; i < values.length; i++) {
                 values[i] = solution.getValue(vars[i].getName());
          }
          try {
                 new ConstraintNotAllEqual(vars, values).post();
          } catch (Exception e) {
                 noSolutions = true;
          }
          return solution;
   }
}
```
Thus, any JSR-331 implementation may reuse common implementations or overload these methods for a better performance. However, if a JSR-331 implementation provides at least one search strategy, all other problem resolution methods can be taken from the common implementation.

## <span id="page-56-0"></span>MORE IMPLEMENTATION EXAMPLES

The following examples demonstrate how to apply the described Problem and Solver methods to:

- find one solution, all solutions, and an optimal solution of a simple arithmetic problem

- apply an efficient search strategy to solve the notorious Queens problem.

These problems are included in the JSR-331 Test Compatibility Kit [\(TCK\)](#page-11-0) in the package org.jcp.jsr331.tests.

## <span id="page-56-1"></span>Simple Arithmetic Problem

This problem shares the same problem definition for different problem resolution cases.

```
//===============================================
// J A V A C O M M U N I T Y P R O C E S S
// 
// J S R 3 3 1
// 
// Test Compatibility Kit
// 
//================================================
package org.jcp.jsr331.tests;
import javax.constraints.Solver.Objective;
import javax.constraints.impl.Problem;
import javax.constraints.SolutionIterator;
import javax.constraints.Solver;
import javax.constraints.Var;
import javax.constraints.Solution;
import junit.framework.*;
import junit.textui.TestRunner;
public class TestSolutions extends TestCase {
      public static void main(String[] args) {
             TestRunner.run(new TestSuite(TestSolutions.class));
      }
```

```
public Problem defineCsp() {
      Problem problem = new Problem("Test");
      //======= Define variables
      Var x = problem.value("X", 0, 10);Var y = problem.variable("Y", 0, 10);
      Var z = problem.variable("Z", 0, 10);
      //======= Define constraints
      problem.post(x,"<",y); 
      problem.post(y,">",5); 
      problem.post(x.plus(y),"=",z); 
       // Cost = 3XY - 4ZVar cost = x.multiply(y) .multiply(3) .minus(z.multiply(4));
      cost.setName("Cost");
      problem.post(cost,">=",2);
      problem.post(cost,"<=",25);
      return problem;
}
public void testOneSolution() {
      Problem problem = defineCsp();
      problem.log("=== One solution:");
      Solver solver = problem.getSolver();
      Solution solution = solver.findSolution();
      if (solution == null)
             problem.log("No Solutions");
      else
             solution.log();
      problem.log("After Search",problem.getVars());
      assertTrue(solution.getValue("X") == 2);
      assertTrue(solution.getValue("Y") == 6);
      assertTrue(solution.getValue("Z") == 8);
      assertTrue("testOneSolution: Invalid Cost",
                 solution.getValue("Cost") == 4);
}
public void testAllSolutions() {
      Problem problem = defineCsp();
      problem.log("=== All solutions:");
      Solver solver = problem.getSolver();
      solver.setMaxNumberOfSolutions(4);
      Solution[] solutions = solver.findAllSolutions();
      for(Solution sol : solutions) {
             sol.log();
      }
      assertTrue(solutions.length == 4);
}
public void testSolutionIterator() {
      Problem problem = defineCsp();
      problem.log("=== Solution Iterator:");
      Solver solver = problem.getSolver();
      SolutionIterator iter = solver.solutionIterator();
      int n = 0;
      while(iter.hasNext()) {
             Solution solution = iter.next();
             solution.log();
             n++;}
      assertTrue(n == 5);
}
public void testOptimalSolution() {
```

```
Problem problem = defineCsp();
          problem.log("=== Optimal Solution:");
          Solver solver = problem.getSolver();
          Var costVar = problem.getVar("Cost");
          Solution solution = 
                   solver.findOptimalSolution(Objective.MAXIMIZE, costVar);
          if (solution == null)
                problem.log("No Solutions");
          else
                 solution.log();
          problem.log("Cost=" + solution.getValue("Cost"));
          assertTrue(solution.getValue("Cost") == 23);
   }
}
```
## <span id="page-58-0"></span>Queens Problem

The eight-queens problem is a well-known problem that involves placing eight queens on a chess board in such a way that none of them can capture any other using the conventional moves allowed to a queen.

```
package org.jcp.jsr331.samples;
import javax.constraints.*;
public class Queens {
    Problem p = ProblemFactory.newProblem("Queens");
   int size;
   Var[] x;
   public Queens(int size) {
          this.size = size;
   }
   public void define() {
          p.log("Queens " + size + ". ");
          // create 3 arrays of variables
          x = p.variableArray("x",0, size-1, size);
          Var[] x1 = new Var[size];
          Var[] x2 = new Var[size];
          for (int i = 0; i < size; i++) {
                 x1[i] = x[i].plus(i);x2[i] = x[i].minus(i);
          }
          // post "all different" constraints
          p.postAllDifferent(x);
          p.postAllDifferent(x1);
          p.postAllDifferent(x2);
   }
   public void solve() {
          //========= Problem Resolution ==================
          // Find a solution
          Solver solver = p.getSolver();
          solver.setTimeLimit(600000); // milliseconds
          SearchStrategy strategy = solver.getSearchStrategy();
          strategy.setVars(x);
          strategy.setVarSelectorType(VarSelectorType.MIN_DOMAIN_MIN_VALUE);
```

```
strategy.setValueSelectorType(ValueSelectorType.MIN);
          Solution solution = solver.findSolution();
          if(solution == null)
                p.log("no solutions found");
          else{
                 solution.log();
          }
          solver.logStats();
   }
   public static void main(String[] args) {
          String arg = (args.length == 0) ? "1000" : args[0];
          int n = Integer.parseInt(arg);
          Queens q = new Queens(n);
          q.define();
          q.solve();
   }
}
```
A JSR-331 test implementation produced the following results:

```
Queens 1000 
Solution #1: x-0[0] x-1[555] x-2[1] x-3[502] x-4[2] x-5[507] …
*** Execution Profile ***
Number of Choice Points: 996
Number of Failures: 8
Execution time: 1093 msec
```